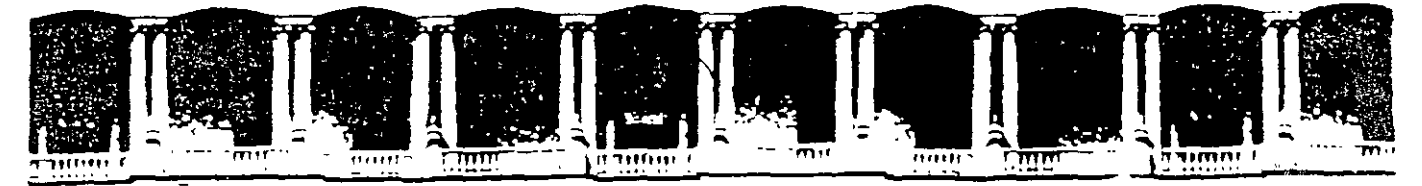

### FACULTAD DE INGENIERIA U.N.A.M. DIVISION DE EDUCACION CONTINUA DESARROLLO EMPRESARIAL

# DIPLOMADO EN CALIDAD TOTAL Y SISTEMA ISO 9000:2000

MOD. V. HERRAMIENTAS DE MEJORA CONTINUA

DEL 19 DE JULIO AL 30 DE AGOSTO DEL 2003

# APUNTES GENERALES

DE- 02R

Instructora: Lic. Norma A. Olmedo Díaz Palacio de Minería JULIO/AGOSTO DEL 2003

### **MÓDULO V HERRAMIENTAS DE MEJORA CONTINUA**

INSTRUCTOR: Lic. Norma A. OLMEDO DÍAZ

### **OBJETIVO:**

Que el participante conozca y maneje las herramientas básicas para representar. interpretar. evaluar y mejorar el desempeño de los procesos administrativos y productivos en empresas e instituciones, a partir de técnicas estadísticas. que le permitan recopilar y procesar información para identificar y dimensionar los principales problemas de baja calidad y proauctividad en su área de trabajo, detectar fallas y factores obstaculizadores de la eficiencia y eficacia de procesos. buscar sus causas, generar e implantar soluciones y llevar un seguimiento y control para asegurarse de que esos procesos puedan desempeñarse dentro de límites de control preestablecidos

#### **DURACIÓN:** 25 horas

**Inicio sábado 12 de julio finaliza el 23 de agosto de 2003** 

### **TEMARIO:**

- 1. BOSQUEJO HISTÓRICO DEL CONTROL DE LA CALIDAD
- 2. IMPORTANCIA DEL CONTROL ESTADÍSTICO DE PROCESOS EN LA CALIDAD

3. VARIACIONES COMUNES Y ESPECIALES DE JN PROCESO

- 4. SISTEMAS DE CUANTIFICACIÓN Y RECOPILACIÓN DE DATOS. EN PROGRAMAS DE CALIDAD, MUESTREO Y ENCUESTAS
- 5. MEDIDAS DE TENDENCIA CENTRAL
- 6. DISTRIBUCIÓN NORMAL
- 7 HERRAMIENTAS BÁSICAS DE CALIDAD:
	- 7.1 Hoja de verificación o evaluación.
	- 7.2 Diagrama de Pareto
	- 7.3 Diagrama causa-efecto.
	- 7 *A* Histogramas,
	- 7.5 Estratificación.
	- 7.6 Gráficas o cartas de control y corridas.
- 8. DIAGRAMA DE AFINIDAD Y DIAGRAMA DE ÁRBOL
- 9. ESTRATEGIAS DE CALIDAD PARA LA SOLUCIÓN DE LOS PROBLEMAS DETECTADOS Y EL CONTROL **DEL**  PROCESO

~:.Q.:IMPLANTACIÓN. SEGUIMIENTO Y CONTROL ESTADÍSTICO DE LA CALIDAD Y LA MEJORA CONTINUA

## **INTRODUCCIÓN**

El proceso de la mejora continua sustituye al mito del sistema perfecto, cualquier sistema debe ser mejorado siempre, éste proceso de mejora continua consiste en Planear, Hacer, Verificar, Actuar, (también conocido como ciclo de mejora continua). El hacer o ejecutar la tarea es una actividad que normalmente asignamos a los operarios y trabajadores de los procesos operativos, pero se requieren administradores que conozcan igualmente los problemas; los procesos de verificación de resultados sobre lo planeado, y tomar acciones sobre las diferencias encontradas.

El Control y Mejora de Procesos es un método de mejora continua de la calidad, que se basa en la reducción sistemática de la variación de aquellas características que más influyen en la calidad de los productos. Las herramientas utilizadas para la reducción de la variación son, fundamentalmente, el seguimiento, control y mejora de los procesos, cuyo resultado son estas características.

Con los métodos tradicionales, la adecuación del producto a las necesidades y exigencias del cliente está asociada a la actividad de evaluación del producto final para separar las unidades o identificar resultados que no cumplen tales exigencias. Esta actividad implica una estrategia que· asigna recursos para ser invertidos en productos que posiblemente no van a ser utilizados.

La organización es quien asigna recursos para detectar y corregir los problemas de calidad del producto. Desde todos los aspectos y en particular desde el económico, ésta actividad no es eficaz. Siempre es mucho más eficaz la actividad que, teniendo el mismo fin, está enfocada hacia la prevención, es decir, a no producir productos conformes (que cumplan las características planificadas).

3

**La organización diseña un sistema de control** *y* **mejora de procesos con el objetivo de prevenir Jos problemas de calidad del producto.** 

**El control** *y* **mejora de los procesos es una actividad enfocada hacia la prevención,** *y* **oor lo tanto Jos gastos que implica su implantación más que un costo son una buena inversión.** 

#### **1.BOSQUEJO HISTÓRICO DEL ESTADÍSTICO CALIDAD DE PROCESOS CONTROL EN LA**

1925 1931 Introducción de las técnicas estadísticas en los laboratorios Bell. Uno de los primeros trabajos sobre el tema control de la calidad del producto final fue escrito por el Ingeniero de los laboratorios Bell: W.A. Shewhart

Después de El general Me Arthur (cuya tarea fue reconstruir a Japón) la segunda llevó expertos de E.U. a promover a través la mejora de guerra mundial la calidad de los productos exportables

- 1948 1950 El Doctor Deming entreno a ingenieros y científicos japoneses sobre  $\epsilon$  uso de estadística.
- 1954 1955 Juran realizo conferencias en Japón para impulsar la idea de la calidad total. Juran dice que la calidad se comienza en la fase de diseño y finaliza con un cliente satisfecho.
- 1961 1962 La revista japonesa control de calidad promovió un simposio con el tema "la participación del capataz en las discusiones del control de la calidad". Se iniciaron los círculos ae calidad quienes aprendieron a comunicar sus ideas en términos estadísticos
- 1974 La división de Sistema de Misiles de Lockhed implementó un programa de equipos de mejora, (de

 $\overline{\mathbf{1}}$ 

acuerdo a sus cálculos ahorraron 3 millones de dólares).

1980 Más de 500 firmas norteamericanas estaban usando equipos de mejora de la calidad.

#### **2. IMPORTANCIA**  , **EST ADISTICO DE CALIDAD DEL PROCESOS CONTROL EN LA**

Es probable que la actividad más reconocida en general del control de calidad sea el control de la materia prima, de los lotes de producción y de las piezas y ensambles durante el proceso de su manufactura. La principal ayuda estadística para estos trabajos, es la gráfica de control y sus modificaciones particulares. Su iniciador fue el Dr, Walter A. **Shewhart** 

Existen diversas preferencias para el establecimiento de tolerancias del proyecto y límites de especificaciones. En algunas ocasiones, estos limites se determinan cuidadosamente por medio de pruebas; otras veces se han fijado arbitrariamente. La mayoría de la veces, se basan en experiencias anteriores con los materiales y con los procesos de manufactura.

El obrero de la máquina producirá un lote de estas piezas, cuya variación en la distancia sea de + - 0.005 in en lugar de + - 0.003 in, que era la indicada. La reacción inmediata del jefe de taller será decir: "anormal" esta ocurriendo: puede ser que la broca esté descentrada o que está mal afilada, o bien que la guías de la broca estén desgastadas. Por tanto. se puede pensar la posible acción correctiva, y actuará sobre el taladro

#### EL CICLO **DE MEJORA CONTINUA**

Aplicando el concepto de mejora continua en los procesos, existen tres estaciones en un ciclo, los cuales pueden ser provechosos. Todos los procesos sujetos a mejora pueden ser localizados en alguna parte dentro de este ciclo.

5

#### **1 o ANALIZAR EL PROCESO**

Un entendimiento básico del proceso es un deber cuando se considera una mejora a este proceso. Algunas de las preguntas que se deben contestar para lograr un mejor entendimiento del proceso son:

- o Qué aebería estar haciendo el proceso?
- O Qué puede ir mal?
- o Qué puede variar en este proceso?
- o Qué conocemos acerca de la variación del proceso?
- o Qué parámetros son más sensibles a la variación?
- O Qué esta haciendo el proceso?
- o E! proceso está produciendo desecho o salidas que requieren retrabajo?
- o El proceso está produciendo una salida con un estado de control estadístico?
- o El proceso es capaz?
- o El proceso es confiable?

Una gran variedad de técnicas puede ser aplicada para tener un mejor entendimiento de los procesos como son reuniones en grupos, consultas con la gente que opera o desarrolla el proceso, revisión del histonal del proceso o elaboración de un AMEF de proceso (Análisis de Modo y Efecto de Falla), cartas de control. Los métodos estadísticos ayudan a diferenciar entre causas especiales y comunes de variación (ver capitulo 3 de causas de variación de los procesos). Las causas especiales de variación deben ser dirigidas. Cuando se **ha**  alcanzado un estado de control estadístico, el índice de capacidad de los procesos puede ser calculado para ayudar en la evaluación **de la**  capacidad a largo tiempo de proceso actual.

#### **2° MANTENER EL CONTROL DEL PROCESO.**

Una vez que se ha logrado un mejor entendimiento del proceso, el proceso debe ser mantenido en un apropiado nivel de capacidad sin olvidar que los procesos son dinámicos y que cambiaran. El desarrollo del proceso debe ser monitoreado con mediciones efectivas para prevenir cambios no deseados y también los cambios deseados deben ser entendidos e implementados. La elaboración y uso de las gráficas de control y otras herramientas permitirán un monitoreo eficaz y eficiente de los procesos.

Cuando las herramientas usadas, señalan que el proceso ha cambiado, medidas rápidas, eficaces y eficientes pueden ser tomadas para aislar las causas y actuar sobre ellas.

Es muy fácil pararse en la estación del 2° ciclo (mantener el proceso) tomando en cuenta que hay un límite en el recurso de las organizaciones Tal vez muchos procesos estarán en esta estación del ciclo. Sin embargo, la falla para al 3° ciclo (mejorar el proceso) avanzar a la siguiente estación del ciclo puede resultar una desventaja significativa. El logro de "clase mundial" requiere de un esfuerzo planeado y constante para moverse a la siguiente estación del ciclo de mejora de proceso.

#### 3° **MEJORAR EL PROCESO**

Hasta este punto, se ha realizado el esfuerzo para estabilizar y mantener los procesos. sin embargo, para algunos procesos, es recomendable primero reducir la variación cuando ésta es grande, es decir cuando abarca todo el rango de las especificaciones.

La mejora continua de procesos a través de la reducción de variación típicamente involucra a propósito la introducción de cambios en el proceso y en la ·medición de los efectos. El objetivo es un mejor entendimiento del proceso, y que las causas comunes de variación serán reducidas posteriormente ( mejorar la calidad).

Cuando los parámetros de un nuevo proceso han sido determinados, el ciclo regresa al primer ciclo (analizar el proceso). Desde que el cambio se ha realizado, la estabilidad del proceso necesita ser reconfirmada. Entonces el proceso continua moviéndose alrededor del ciclo de mejora.

7

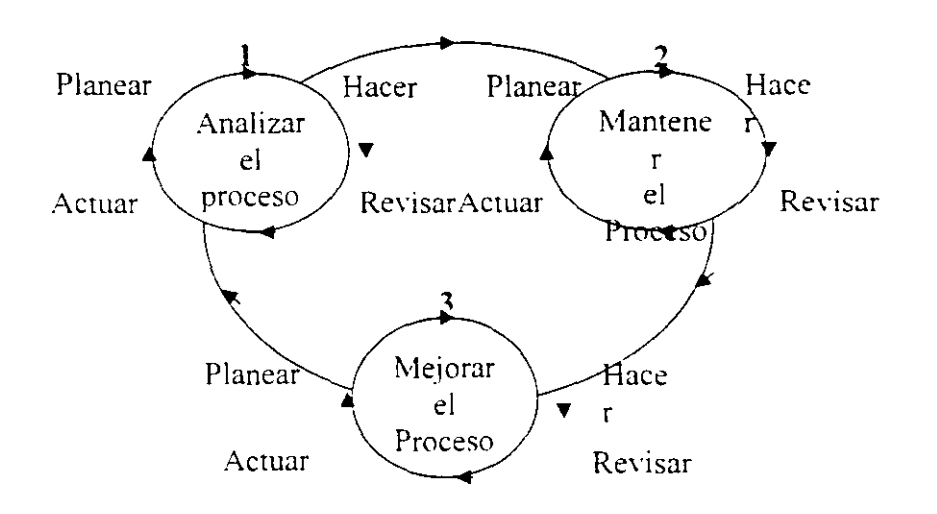

**Representación gráfica del ciclo de mejora** 

### **3. VARIACIONES COMUNES Y ESPECIALES DE UN PROCESO.**

Fundamentalmente, las cinco fuentes más importantes de variación son las siguientes:

~Hombres. experiencia, motivación. formación. instrucción, etc.

~Máquinas: edad. calidad, estado de mantenimiento, etc.

~Materiales: características dimensionales. físicas, heterogeneidad.

~Métodos: efectividad, rendimiento, etc.

~Entorno: presión, temperatura, humedad, vibraciones, etc.

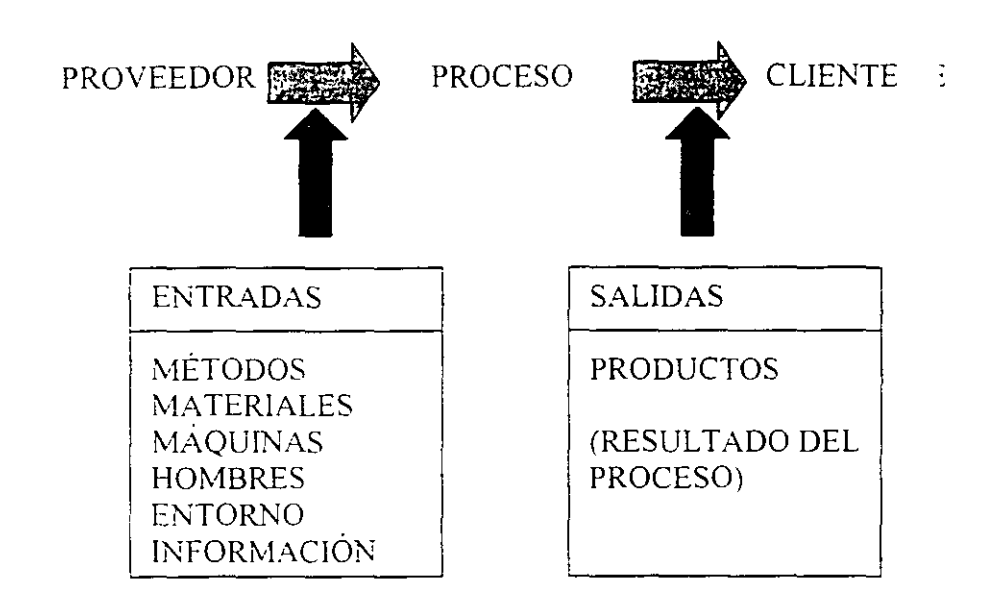

Siendo tantos los factores que afectan a la respuesta de un subsistema y tantos los subsistemas necesarios para obtener un producto acabado. está más que justificada la existencia de variación en las características que determinan la calidad del producto.

### CAUSAS DE VARIACIÓN

#### Debemos distinguir dos fuentes distintas de variación: la debida a las denominadas causas comunes y la debida a las causas especiales. El tratamiento de ambas es completamente distinto.

Cuando la variación induc1da por cada uno de los elementos del proceso está asumida y admitida (lo que no quiere decir que sea la más adecuada), las denominamos causas comunes o causas aleatorias de variación:

.Diferentes grados de formación, entrenamiento, experiencia de las personas dentro de valores admisibles .

. Características del material (dureza. espesor, diámetro, etc.), variando dentro de las tolerancias admitidas por la especificación .

. Máquinas con adecuado mantenimiento preventivo, justo después de la operación de mantenimiento o antes.

.Condiciones del entorno variables dentro de las admitidas por las especificaciones.

La combinación aleatoria de estas variaciones produce un comportamiento que se estabiliza con el tiempo, dando lugar a una variación previsible que proporciona un punto de partida para la posterior mejora del proceso.

Las propiedades más generales que caracterizan las causas comunes de variación son las siguientes:

- ;. Muchas son causas individuales.
- ;. Dan lugar a variaciones pequeñas.
- ;. Producen variación constante y por lo tanto predecible.
- ;. Su actuación produce estabilidad en el proceso, por lo que es posible hacer inferencia estadística (predicciones) a partir de muestras obtenidas del proceso. El proceso es predecible.

Si además de las anteriores sobre el proceso actúan · causas especificas que producen efectos definidos, las denominaremos causas especiales de variación:

- ; . Desgastes excesivos en máquinas y herramientas.
- ; .Fallos humanos.
- ; .Materiales fuera de especificación.
- ; .Otras.

Las propiedades más generales que caracterizan las causas especiales de variación son las siguientes:

- ; .Ser una sola causa individual.
- ; .Dan lugar a variaciones importantes.

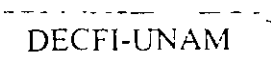

- \_., . Producen variación no constante y por lo tanto impredecible.
- \_., .Su actuación produce inestabilidad en el proceso, por lo que no es posible hacer inferencia estadística a partir de muestras obtenidas del proceso. El resultado del proceso es impredecible.

En la siguiente tabla se resumen las características de las causas de variación.

. El proceso no es estable, no pudiéndose utilizar técnicas estadísticas de muestreo para hacer predicciones.

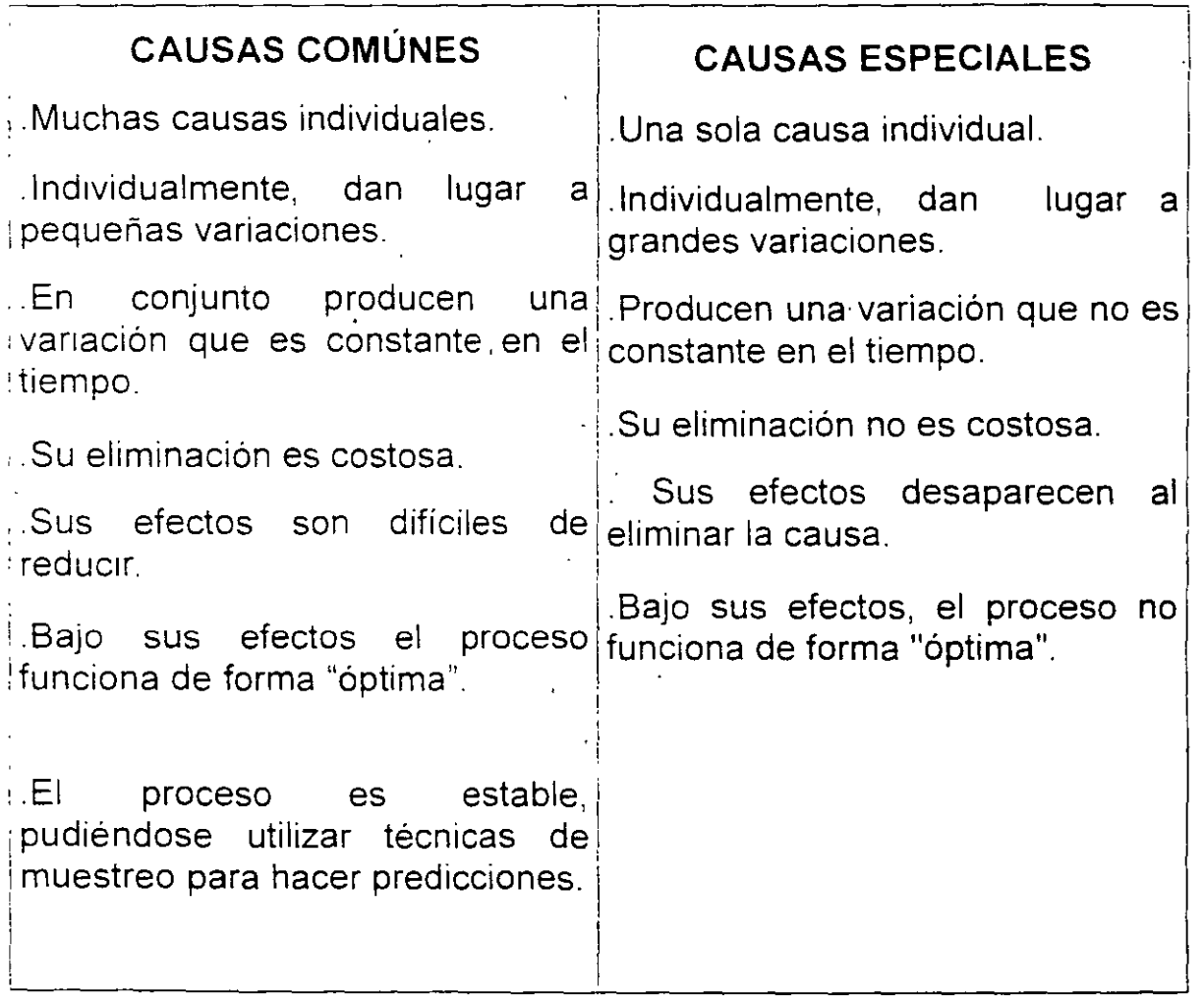

### **4. SISTEMAS DE CUANTIFICACIÓN RECOPILACIÓN DE DATOS EN PROGRAMAS DE CALIDAD, MUESTREO Y ENCUESTAS.**

El programa de control y mejora de procesos es un programa que, apoyado en una serie de conceptos claves (como son el de prevención frente a evaluación y su efecto palanca en la calidad, el trabajo en equipo, el nuevo concepto de la variación admisible en un proceso, características de control, etc) y haciendo uso de conocidas herramientas de análisis y resolución de problemas, como el análisis de Pareto, la tormenta de ideas, el diagrama de causa y efecto y otras herramientas ( como gráficos de control por variables y por atributos, diseño de experimentos y los índices de capacidad de los procesos), tienen como objetivo la reducción sistemática de la variación de los procesos.

Existen muchos cammos para conjugar los conceptos y las herramientas mencionadas con el mismo objetivo.

En este manual se describen las herramientas estadísticas y herramientas para la mejora que ayudan a el fortalecimiento de un programa de calidad no obstante, para lograr un rendimiento óptimo, es necesario adaptarlo a las particulandades de cada organización en lo que respecta a sector, producto, cliente, recursos, etc.

Todas las técnicas y herramientas utilizadas en el programa de control y mejora se prestan a ser desarrolladas y aplicadas por grupos de personas, aumentando su efectividad cuando así se utilizan.

En un programa en el que una parte importante de la actividad es tomar decisiones sobre acciones a realizar, en función de la realimentación de información sobre un problema en particular, es de gran importancia que las personas que han de realizar dichas acciones se sientan de alguna forma "ca-responsables" de la decisión tomada, porque así la participación será más activa. Si las decisiones se toman en grupo y estas personas se integran el grupo se habrá

cumplido el objetivo. Por otra parte, a pesar de la mala opinión generalizada, y en muchas ocasiones con fundamento, sobre la actuación de un grupo a la hora de resolver un problema frente a la de un solo individuo, si el grupo está bien constituido, el objetivo es claro y los recursos adecuados, las decisiones de un grupo siempre son de mejor calidad que las de un individuo. Cada integrante del grupo aporta su experiencia (no compite con los otros miembros) complementando a la del resto. Por lo tanto, siempre que sea posible se formarán grupos de trabajo para realizar las actividades del programa.

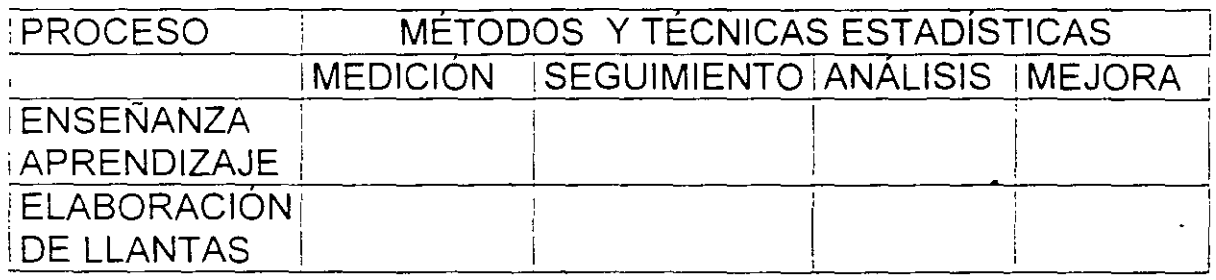

#### **SISTEMA DE MEDICIÓN (CUANTIFICACIÓN)**

La variación inducida por el proceso de medición de la característica afecta a los resultados obtenidos. Si la variación inducida por la medición es del mismo orden o superior que la verdadera variación de la característica. los resultados obtenidos no tendrán ninguna validez; puesto que el estudio de la variación del proceso está sustentado por los datos obtenidos de él. en este caso la vanación obtenida será suma de las variaciones debidas a causas comunes, especiales y del proceso de medición.

¿Por qué asumimos que las mediciones tomadas en los análisis y expenmentos son exactos? El análisis de los datos y las conclusiones extraídas de éstos, se basan en este supuesto.

Sin embargo, existe una variación inherente al sistema de medición que afecta a los resultados obtenidos y, por lo tanto, a las decisiones tomadas en base a estos.

#### Walter A. Shewhart.

Un sistema de medición inadecuado dificulta la tarea de identificación de las causas de variación, restando validez a los resultados obtenidos en lo que se refiere a control o capacidad de un proceso.

#### **EL SISTEMA DE CONTROL DE LOS PROCESOS**

Los primeros intentos de mejorar la calidad de los productos se basaban en el uso de los recursos disponibles en la inspección de los productos finales. Los inspectores separaban las unidades aceptables de aquellas que necesitaban ser reprocesadas antes de su entrega o de las que eran inútiles. Existía pues una realimentación de la información obtenida de la respuesta del proceso; es decir el producto, actuando sobre el propio producto.

En una segunda etapa, la realimentación de la información extraída . del producto se utilizaba en el proceso. No obstante la información recogida de los clientes era muy posterior al momento de la fabricación del producto, y en la mayoría de las ocasiones no era útil. Incluso cuando esta información era recogida en el tiempo adecuado, como el proceso seguía considerándose como una caja negra de la que no se tenía ninguna información, no podía relacionarse con la información recogida del producto, por lo que era difícil el diagnóstico. A este sistema se le denomina método de detección - reacción.

Los nuevos sistemas de control de procesos enfocan su atención, no en la inspección del producto final, sino en el conocimiento, seguimiento y control de los subsistemas y procesos relacionados. El pnmer paso fundamental es no ver los procesos como cajas negras sino conocerlos y entenderlos porque el seguimiento y control se va a realizar dentro de los propios subsistemas. Con este método los problemas de calidad son identificados y corregidos conforme aparecen sin esperar a la Inspección del producto final. Este método se llama de prevención porque su objetivo es prevenir la producción de productos de inferior calidad; nos vamos a referir a él come· programa de control y mejora de procesos.

La adecuada aplicación de este método hace prácticamente innecesaria la inspección del producto final. El programa de control y mejora de procesos consiste en el seguimiento, control y mejora de los elementos y/ o subsistemas de los procesos de transformación con el propósito de mejorar la calidad de la respuesta de los procesos.

El control de los procesos se realiza con una herramienta estadística denominada gráficos de control de procesos. La función de estos gráficos es proporcionar una señal (en este caso estadística) cada vez que se presenten causas especiales de variación, de tal forma que permita· la adopción de medidas para poderlas eliminar y evitar su repetición.

#### HERRAMIENTAS PARA EL .SEGUIMIENTO CONTROL Y MEJORA

- Análisis de Pareto
- Tormenta de ideas
	- -
		-
	-
- !variación oermitida) Trabajo en equipo
	- ind1ces de capacidad de los procesos

Prevención y<br>evaluación y su efecto biagrama causa-efecto PROGRAMA<br>palanca en la calidad Gráficos de control DE CONTROL<br>Variación de aquéllas

Palanca en la calidad<br>Variación de aquéllas • Gráficos de control PE CONTROL<br>Características que PROCESOS influyen en la calidad • Capacidad de procesos del producto o servicio

Prevención y

•

- **COMPONENTES DE UNA INVESTIGACIÓN ESTADÍSTICA** 
	- ,. **Identificación de la población**
	- *E.* Descripción de la unidad de observación.
	- ,. **Selección de la muestra**
	- · ,. **Toma de medidas**
	- ,. **Interpretación de los datos**
	- ;... **Formulación de la inferencia estadística**

### **4.1 CAPACIDAD O HABILIDAD DE UN PROCESO**

LOS PASOS PARA DETERMINAR LA CAPACIDAD O HABILIDAD DE UN PROCESO SON:

- 1. Es preciso identificar las causas especiales y corregirlas
- 2. Determinar la característica de calidad.
- 3. Controlar el proceso. Eliminar todas las variables asignables o atribuibles del proceso.
- 4. Tomar muestras del proceso.
- 5. Calcular la media y de la desviación estándar del proceso.<br> $x = \frac{\sum x_i}{n}$

$$
\varepsilon = \sqrt{\frac{\sum (x_i - \pi)^2}{n - 1}}
$$

#### La forma de calcular la Capacidad Potencial es la siguiente:

CP= VARIACIÓN ESPECIFICADA O PERMITIDA VARIACIÓN TOTAL DEL PROCESO

$$
CP = \frac{LSE - LIE}{6 \sigma} \ge 1.0
$$

Si el proceso se encuentra bajo control estadístico, entonces la desviación estándar puede ser estimado a partir del gráfico de control:

Desviación estándar=R/d2

Donde R= el promedio del rango de subgrupos y d2= un valor tabulado basado en el tamaño de la muestra del subgrupo.

Factores para estimar la desviación estándar:

n d2 2 1.128 3 1.693 4 2.059 5 2.326 6 2.534  $7 - 2.704$ 8 2.847 9 2.970 10 3.078

CP < 1 El proceso no es capaz de satisfacer las especificaciones. La variación del proceso excede la especificación, se están creando defectos

CP = 1 El proceso satisface adecuadamente las especificaciones. Se obtendrá un mínimo de 0.3% de defecto y más si el proceso no está centrado.

CP > 1 El proceso es capaz de satisfacer más y/o mejor y deben. por lo tanto acoplarse las medias del proceso y de especificaciones para lograrlo. Se obtendrán defectos si el proceso no está centrado en el valor deseado.

Mientas. que CP se relaciona con la extensión de la distribución del proceso relativa a la amplitud de la especificación, NO indica cuán bien el promedio del proceso,

X . se centra en el valor deseado. A menudo, CP es denominada la medida del proceso "potencial".

Los índices de capacidad del proceso, Cpl y Cpu (por límites de especificación de un lado) y Cpk (por límites de especificación de dos lados) no sólo miden la variación del proceso en relación a la especificación permitida sino además la ubicación del promedio del proceso. Se considera y se toma como la menor de Cpl o Cpu:

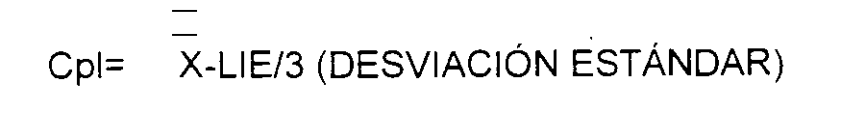

Cpu= LIE-X /3 (DESVIACIÓN ESTÁNDAR)

Cpk= Cp {Cpl. Cpu}

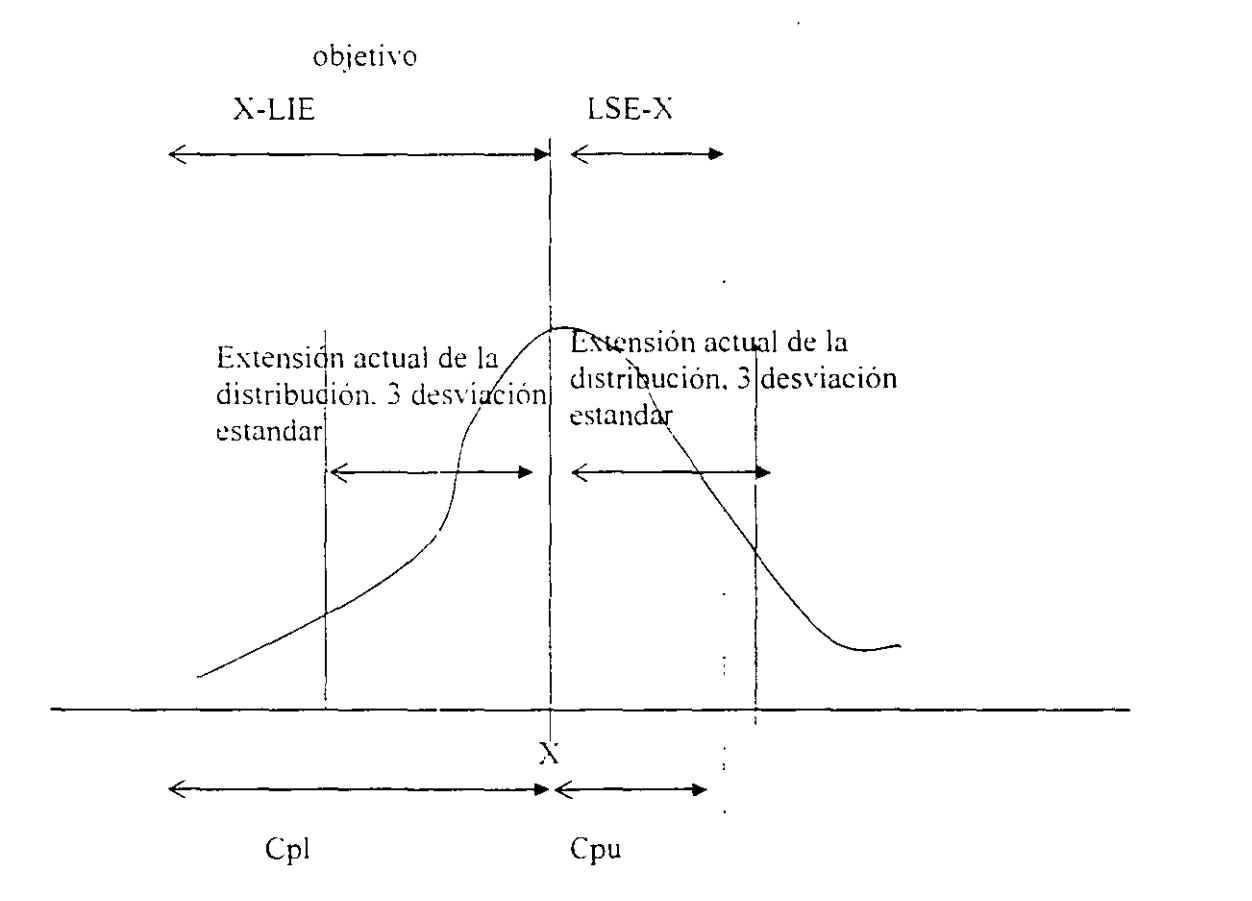

Si la Capacidad Potencial obtenida es mayor a 1, CP>1, significa que nuestro proceso sí es capaz de satisfacer. Sin embargo, en la industria se requiere de un margen de error, por lo que se busca que CP > 1.5.

El índice Cp se limita a especificaciones de dos lados

SÍ Cpi=Cpu el proceso está exactamente centrado

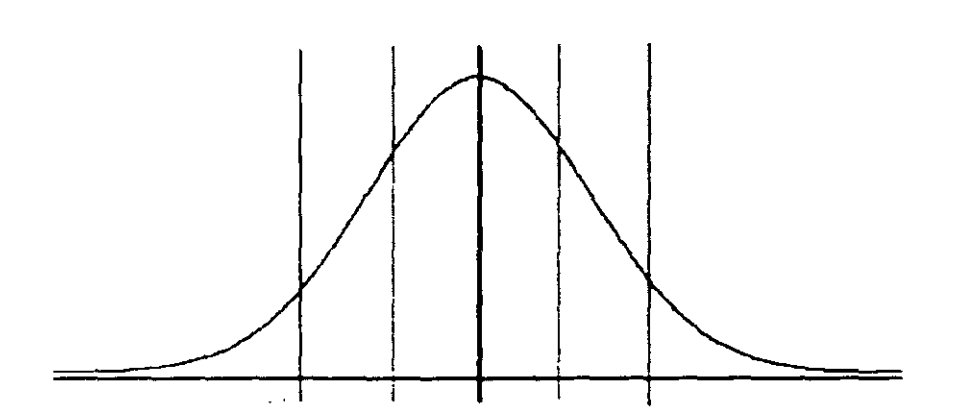

Si uno o ambos límites del proceso se encuentran fuera del rango establecido por las especificaciones. limite superior e inferior, significa que la diferencia entre los limites inferiores y/o superiores (del proceso y las especificaciones) representan los productos defectuosos que se obtienen con nuestro proceso.

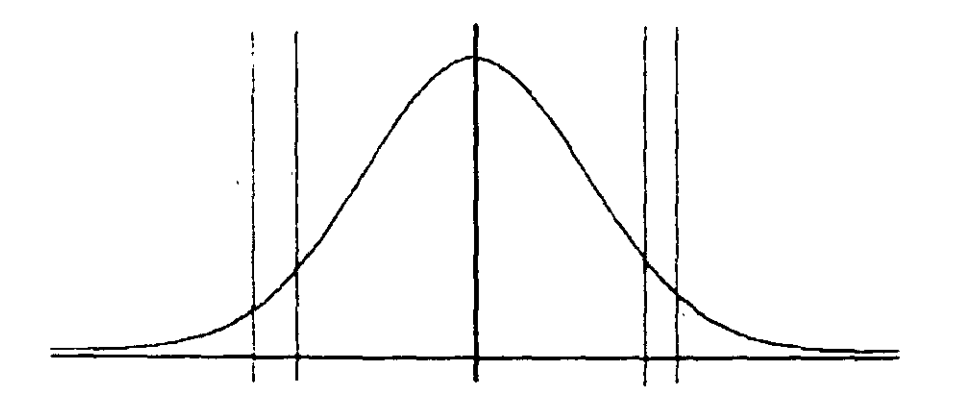

Cuando se presenta este caso se pueden tomar diferentes medidas, como pueden ser:

1. Cambiar el proceso por uno que sea capaz de satisfacer completamente las especificaciones.

2. Buscar mercacos alternos en los que se puedan vender los productos defectuosos a menor precio.

3. Reprocesar los productos defectuosos.

Con la información obtenida en los pasos anteriores se puede calcular la 'Capacidad o Habilidad Potencial del Proceso' (HP) que nos permitirá saber si el proceso que aplicamos es capaz de satisfacer o no las especificaciones.

EJEMPLO

Se mantuvo un gráfico de control que produjo las siguientes estadísticas:

 $X = 212.5$ 

Especific. $=210+/-3$ 

LSE=213

 $LIE = 207$ 

 $n=5$ 

Desviación estándar= $R/d_2$  = 1.2/2.326=.51

Donde R= 1.2

$$
CP = \frac{213.207}{6(.51)} = \frac{6}{3.06} = 1.96
$$
  

$$
CP = \frac{LSE + LIE}{6.7} \ge 1.0
$$

Cpl= X-LIE/3 (DESVIACIÓN ESTÁNDAR)  $212.5 - 207 = 5.5 = 3.595$ 3(,51) 1.53 Cpu= LIE-X /3 (DESVIACIÓN ESTÁNDAR)  $213-212.5 = 0.5 = .327$  $3(.51)$  1.53 Cpk= Cp {Cpl. Cpu}= .327

Dado que cpk es menor 1, puede inferirse que se esta produciendo material defectuoso  $\mathcal{L}(\mathcal{A})$  and  $\mathcal{L}(\mathcal{A})$  . The  $\mathcal{L}(\mathcal{A})$ 

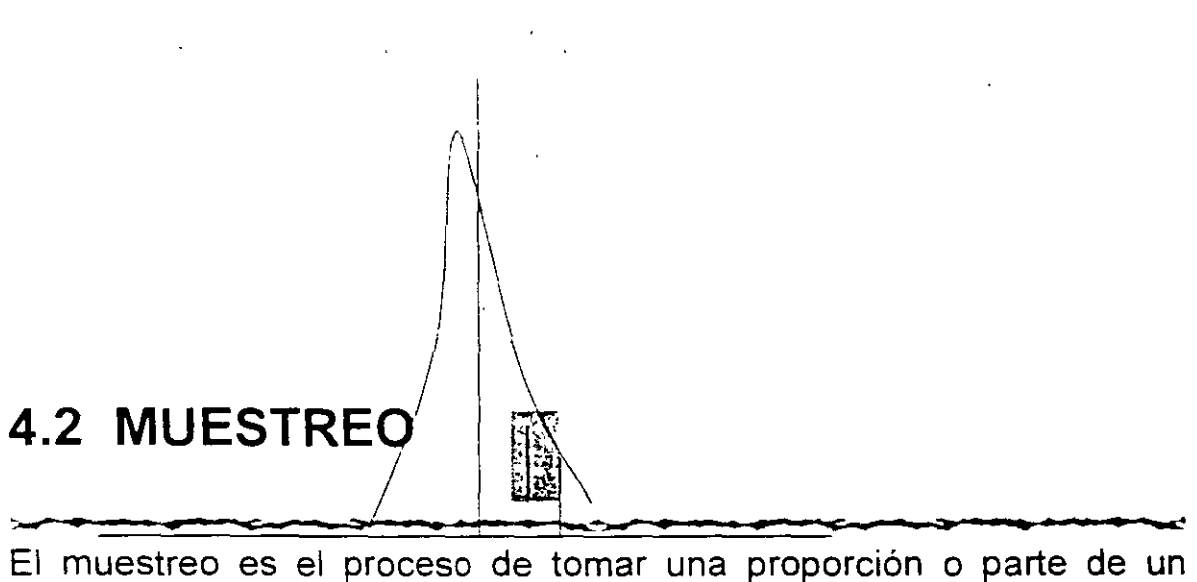

un $\partial\theta$ ers $\partial\theta$  d $\theta$  el $\theta$ metitos! $^2$  c $\partial$ n  $\partial\theta$  finalidad de analizar en dichos

/

elementos, características sujetas a estudio o fenómenos factibles de observación y en base al análisis de la **muestra** o proporción tomada obtener conclusiones que se refieran no sólo a **la muestra** sino a todo el **universo.** 

**Muestra:** es la parte del universo que presenta características similares a aquél.

La utilidad de emplear muestras se ejemplifica con el ama de casa que quiere saber si ha condimentado suficientemente la sopa. Para lo cual toma una cucharada de sopa, la prueba y en base a esta pequeña muestra obtiene conclusiones referentes no sólo a la muestra que tomo, sino a toda la sopa preparada **(universo).** 

Siempre que hagamos la elección de una muestra, debemos tener cuidado de que ésta reúna las siguientes características:

- $\checkmark$  Que sea suficiente: es decir que la cantidad de elementos seleccionados sea el que se requiere para que el nivel de confiabilidad sea el que se ha establecido previamente.
- v' Que sea **representativa:** esto quiere decir que los elementos seleccionados deberán presentar características similares a las de la población o universo.

Al utilizar muestras en lugar de universos tenemos grandes ventajas, algunas de las más importantes son:

- ../ El **costo** se reduce, pues los gastos serán únicamente los ocasionados por una parte del universo (muestra tomada) y no por la totalidad de él.
- $\checkmark$ . Si la muestra es representativa, las deducciones resultantes sobre el universo serán **confiables .**
- $\checkmark$  Como solamente se estudia una parte del universo, la información obtenida se realiza en **menor tiempo.**

**¿CÓMO OBTENER EL TAMAÑO DE LA MUESTRA A UTILIZAR?** 

- 1. Determinamos el nivel de confianza con el cual vamos a trabajar y buscamos el valor de z asociado a dicho nivel de confianza, **un nivel de confianza igual o mayor al 92%** es aceptable estadísticamente.
- 2. Evaluamos la probabilidad a favor de que suceda un evento o situación esperada (esta probabilidad se le denomina **p).**
- 3. Evaluamos la probabilidad en contra de que suceda en un evento o situación esperada (a esta probabilidad se le denomina **q).**
- -+ Determinamos el error máximo para el nivel de precisión que vayamos a permitir en los resultados (error máximo de estimación), comúnmente se trabaja con errores de estimación entre el 2% y el 6%, ya que la validez de la información se reduce demasiado para valores mayores del 6%. Determinamos el tamaño de la población o universo.
- 5. Se elige la fórmula a utilizar para calcular el tamaño de la muestra; dependiendo de si la población o universo sujeto a estudio se va a considerar infinito ó infinito. (Una población o universo se considera infinito si el número de elementos de los que consta es igual o mayor a 500.000 y es considerado finito si el número de elementos es menor a esta cantidad).
- b Para poblaciones o universos considerados **infinitos** la fórmula es:

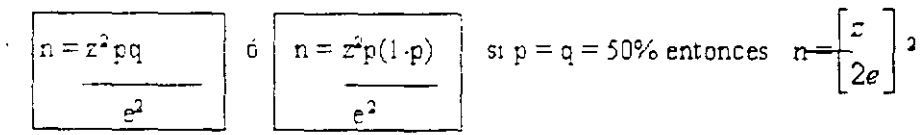

7. Para poblaciones o universos considerados finitos la fórmula es:  $n =$   $\vec{x}$  N pq

 $e^{2} (N-1) + r^{2}$  pq En donde:

**n** =Tamaño de la muestra.

**Z** =Valor en Tablas asociado a la desviación estándar para un nivel de confianza deseado.

P = Probabilidad a favor de que suceda un evento o situación esperada.

 $e =$  Error de estimación.

 $N =$  Tamaño de la población o universo a estudiar (número de elementos).

### 4.3 **ENCUESTAS**

Si queremos saber lo que siente la gente, cuáles son sus experiencias, qué recuerdan, cómo son sus emociones *y* motivos, y las razones para que actúen de la forma en que lo hacen ¿por qué no preguntarles a ellos?

G. W. Allport

La encuesta pertenece a la categoría de los estudios descriptivos, en esencia una serie de preguntas formuladas directamente a los sujetos que interesa conocer en determinados aspectos o variables que requieren ser definidos y delimitados con exactitud

#### PROBLEMAS COMUNES DE LAS ENCUESTAS:

← Ofrecen un conocimiento limitado

+. Son temporales (los sujetos van siendo observados en diferentes períodos)

... Existe el riesgo de elaborarlas simples o sin sustentos lo que da origen a datos poco confiables.

+. Los SUJetos que colaboran pueden omitir la verdad o dar información parcial.

← Se pueden elegir muestras de aplicación no significativas.

↓ La interpretación puede ir más allá de la objetividad.

+. Falta de entrenamiento de los encuestadores y ausencia de controles en sus desempeños.

 $\textcolor{blue}{\bullet}$  No se han hecho ensayos previos.

#### ELABORACIÓN

- 1. Haga el texto de la pregunta lo más simple posible
- 2. Evite tecnicismos, palabras rebuscadas o abstractas
- 3. No exceda de 25 preguntas
- 4. Cuide de no requerir explicación adicional
- 5. No generalice o sea ambiguo
- 6. Procure una idea por pregunta
- 7. Evite estereotipos o palabras que puedan definir un prejuicio
- 8. Evite preguntas dirigidas o que estén inducidas
- 9. Tenga en mente mencionar un personaje conlleva riesgo que se opine por simpatía y no con objetividad
- 10. Evite preguntas que requieren mucho trabajo para el entrevistado.
- 11. Si la pregunta se refiere a valores, actitudes, sentimientos e intereses es recomendable confeccionar escalas

#### **RECOMENDACIONES:**

 $\blacktriangleright$  Elaborar una tabla de especificaciones para clasificar y balancear las preguntas o temas, facilitar la tabulación de los datos, agrupándolos por tópicos. Resumir la interpretación de resultados.

Ejemplo

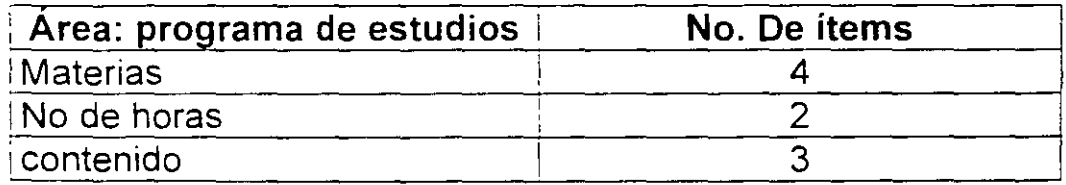

- $\geq$  Construir un precuestionario de preguntas abiertas
- > Ensayar en una muestra extraña de tamaño pequeño
- $\geq$  Construir una batería de preguntas
- ≽ Someterlo a jurado
- $\geq$  Construir un cuestionario de preguntas cerradas
- $\geq$  Ensayarlo con el criterio de optimización
- > Aplicar el cuestionario ya validado a la muestra definitiva

### **4. MEDIDAS DE TENDENCIA CENTRAL**

#### MEDIDAS **DESCRIPTIVAS**

#### TENDENCIA CENTRAL.

<u>DISPERSION</u>

Una de las características más sobresalientes de la distribución de datos es su tendencia a acumularse hacia el centro de la misma. Esta característica se denomina Tendencia central.

Las medidas de tendencia central más usuales son:

 $\int$ 

1 '-.\_

Media aritmética (x). el valor medio

Mediana, el valor central

Moda el valor más frecuente

#### MEDIA ARITMÉTICA.

La media aritmética de n valores, es igual a la suma de todos ellos dividida entre n. Tenemos:

$$
\overline{x} = \sum_{n} x
$$

Si se cuenta con una distribución de datos entonces se aplica la fórmula.

$$
\overline{x} = \sum_{N} fX
$$

EJEMPLO:

Mediante los siguientes datos hallar la media aritmética.

1 0.8.6,5, 10,7

SOLUCION:

 $\overline{x} = 10 + 8 + 6 + 5 + 10 + 9 = 8$ 6

EJEMPLO:

Mediante la siguiente distribución de frecuencias que nos muestra los espesores en pulgadas, de recipientes de acero. hallar la media aritmética.

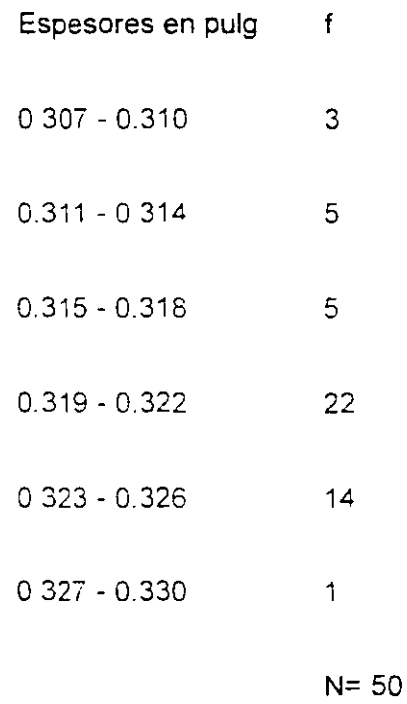

#### SOLUCION:

Espesores en pulg f X fX

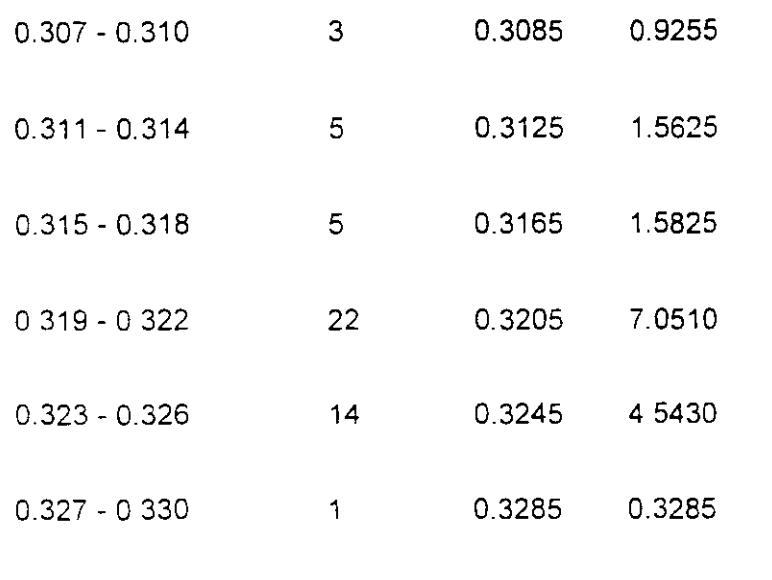

N= 50

 $\sum$  fX = 15.9930  $\ldots$ 

 $x = 15.9930$ 50  $\overline{x}$  = 0.3199

 $\overline{a}$ 

#### **MEDIANA:**

La mediana es el punto central de una serie de datos, para datos agrupados la mediana viene dada por:

Mediana = Li + *(*N / 2 -  $\sum$  fi) c fm

EJEMPLO

Hallar la mediana en los siguientes datos.

25.30.28.26,32

SOLUCION:

 $\ddot{\phantom{a}}$ 

Se ordenan en forma creciente o decreciente y se toma el valor central.

25.26.28,30,32

mediana $= 28$ 

EJEMPLO

Hallar la mediana en los siguientes datos:

7, 10,15,13.10,12

SOLUCION:

Al ordenar se tiene: 7. 10,10,12.13.15. pero como el número de datos es par se toma la media aritmética de los dos internos.

> Mediana =  $10 + 12 = 11$ 2

EJEMPLO

Hallar la mediana en la siguiente distribución de frecuencias

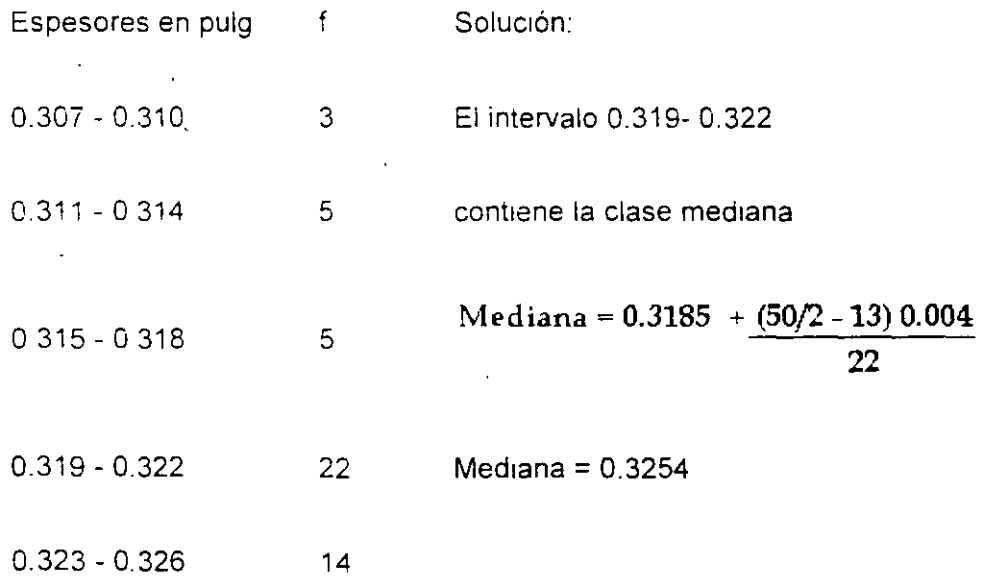

 $0.327 - 0.330$  1

 $\bar{\textbf{t}}$ 

N=50

#### **MODA**

Es aquel valor de mayor frecuencia, la moda puede ser no única *e*  inclusive no existir.

Para distribuciones de frecuencia la moda viene dada por:

$$
Moda = Li + \left(\frac{\Delta 1}{\Delta 1 + \Delta 2}\right) c
$$

EJEMPLO.

Hallar la moda en los siguientes datos.

16,18.15.20.16

SOLUCION.

 $Moda = 16$ 

EJEMPLO:

Hallar la moda en la siguiente distribución de frecuencias, la cual nos muestra los diámetros en pulgadas de 60 cojinetes de bolas fabricados por una compañia

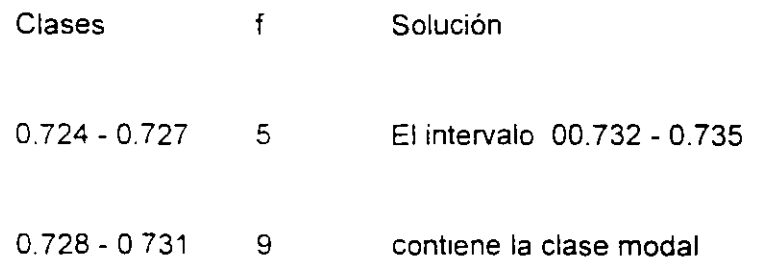

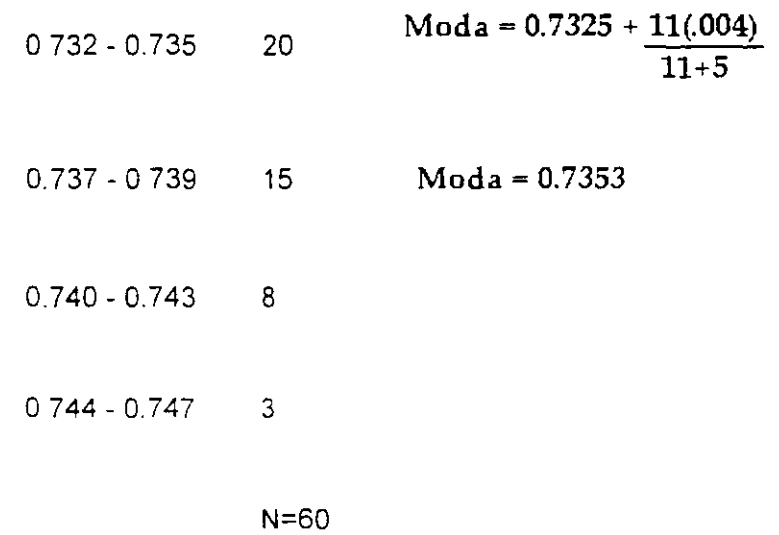

## **6. LA DISTRIBUCIÓN NORMAL**

La distribución normal es un fenómeno natural puesto que es frecuente encontrar variables con distribución muy semejantes a lo normal. Por ejemplo la estatura, el peso . la agudeza visual, el cociente intelectual. etc Son variables con las que podemos trabajar como si tuvieran una distribución normal sin cometer grandes errores.

La importancia de la distribución normal se debe principalmente a que hay muchas variables asociadas que siguen el modelo de la normal:

- Caracteres morfológicos de individuos (personas, animales, plantas....) de una especie, por ejemplo: tallas, pesos, envergaduras, diámetros, perímetros, etc.
- Caracteres fisiológicos, por ejemplo: efecto de una misma dosis de un fármaco, o de una misma cantidad de abono
- Caracteres sociológicos, por ejemplo: consumo de cierto producto por un mismo grupo de individuos, puntuaciones de examen.
- Caracteres psicológicos, por ejemplo: cociente intelectual, grado de adaptación a un medio, etc.
- Errores cometidos al medir ciertas magnitudes.
- **Valores estadísticos** muestrales, por ejemplo : la media.
- **Otras distribuciones** como la binomial o la de Poisson son aproximaciones normales, etc.

#### **CARACTERÍSTICAS DE LA DISTRIBUCIÓN NORMAL.**

a) Es generada por una variable de tipo continuo, denominada x;

$$
-\infty < \chi < \infty
$$

b) La función que nos define esta distribución es:

$$
f(x, \mu, \sigma^2) = \frac{1}{\sigma 2\pi} \varepsilon^{-(x-\mu)^2/2\sigma^2}
$$

-x>< **x** < x

Al dar a la función los valores de  $\mu$ .  $\sigma^2$  y valores a x, · obtendremos la distribución en cuestión, la que tiene forma de campana, por lo que también se le conoce como · campana de Gauss. Hay un número infinito de funciones de densidad Normal, una para cada combinación de  $\mu$  y  $\sigma$ . La media  $\mu$  mide la ubicación de la distribución y la desviación estándar  $\sigma$  mide su dispersión.

- e) Es simétrica con respecto a su eje vertical.
- d) Es asintótica con respecto a su eje horizontal; esto quiere decir que jamás va a tocar el eje de las equis.
- e) El área total bajo la curva es 1.

f) Sí sumamos a  $\mu \pm \sigma$ , se observará que aproximadamente el 68.26% de los datos se encuentran bajo la curva, si sumamos a  $\mu \pm 2\sigma$ , el 95.44% de los datos estará entre esos límites y si sumamos a  $\mu \pm 3\sigma$ , entonces el 99.74% de los datos caerá dentro de esos límites. Esta característica es a la vez una forma empírica y rápida de demostrar si los datos que se analizan tienen una distribución Normal; ya que para trabajar los datos con esta distribución, debe verificarse que

 $-1$ 

efectivamente así se distribuyen, ya que de no hacerlo, las decisiones que en un momento dado se tomarán de un análisis de los datos con la distribución Normal, serían erróneas.

#### **¿CÓMO SE DETERMINAN PROBABILIDADES CON LA DISTRIBUCIÓN NORMAL?**

Lo más lógico es que la función f(x,  $\mu$ ,  $\sigma^2$ ), se integre entre los límites de la variable x; esto es,

$$
p(a \ge x < b) = \int_{a}^{b} f(x, \mu, \sigma^2) dx
$$

La integral anterior nos daría el área bajo la curva de la función, desde a hasta b, que corresponde o es igual a la probabilidad buscada.

Debido a la dificultad que se presenta para integrar esta función cada vez que sea necesario, lo que se hace es tipificar el valor de la variable x. esto es, x se transforma en un valor de z, de la siguiente manera:

$$
z = \frac{x - \mu}{\sigma} = \text{valor}
$$

Este valor de z es buscado en la tabla donde vienen áreas asociadas a este valor. y haciendo uso de los valores tabulados. se determina la probabilidad requerida. La tabla que es usada para calcular las probabilidades es la que nos dá el área que se muestra a contmuación:

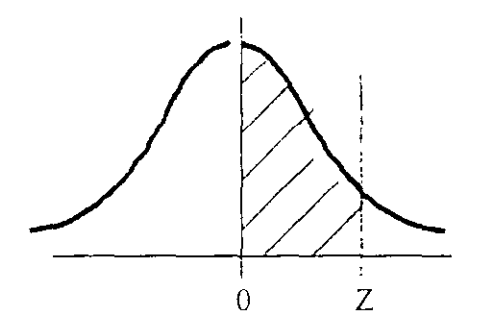

*TABLA DE LA D/STRIBUCION NORMAL* 

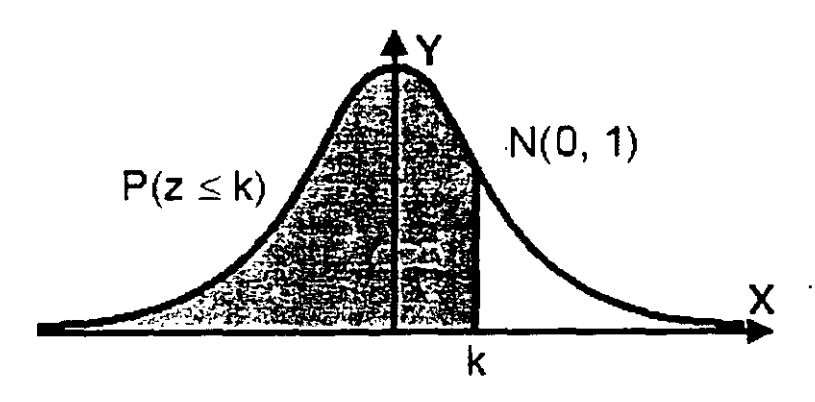

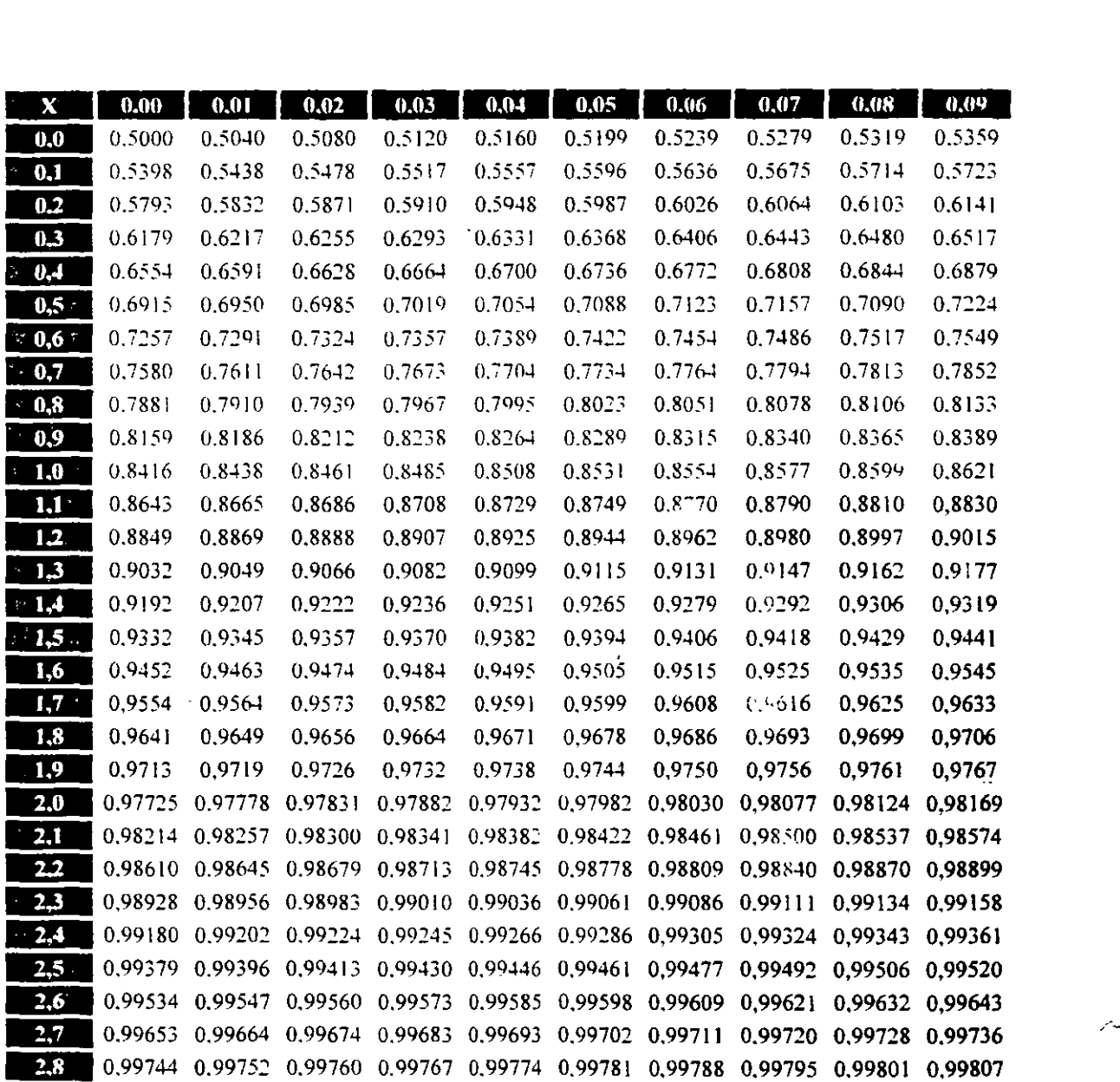

34

•• 0.99813 0.99819 0.998~5 0.99831 0.99836 0.99841 0.99846 0.99851 0.99856 0.99861

#### ¿CÓMO SE LEE ESTA TABLA?

La columna de la izquierda indica el valor cuya probabilidad acumulada queremos conocer. La primera fila nos indica el segundo decimal del valor que estamos consultando.

Ejemplo: queremos conocer la probabilidad acumulada en el valor 2.75.Entonces buscamos en la columna de la izquierda el valor 2,7 y en la primera fila el valor 0,05. La casilla en la que se ínter seccionan es su probabilidad acumulada (0,99702, es decir 99.7%).

Atención: la tabla nos da la probabilidad acumulada, es decir, la que va desde el inicio de la curva por la izquierda hasta dicho valor. No nos da la probabilidad concreta en ese punto. En una distribución continua en el que la variable puede tomar infinitos valores, la probabilidad en un punto concreto es prácticamente despreciable.

Ejemplo: Imaginemos que una variable continua puede tomar valores entre O y 5. La probabilidad de que tome exactamente el valor 2 es despreciable. ya que podría tomar infinitos valores: por ejemplo: 1,99, 1,994, 1,9967, 1,9998, 1999791, etc.

Veamos otros ejemplos.

Probabilidad acumulada en el valor 0.67: la respuesta es 0.7486

Probabilidad acumuiada en el valor 1,35: la respuesta es 0.9115

Probabilidad acumulada en el valor 2,19: la respuesta es 0.98574

Veamos ahora. como podemos utilizar esta tabla con una distribución normal:

Ejemplo: el salario medio de los empleados de una empresa se distribuye según una distribución normal, con
media 5 millones de pesos y desviación típica 1 millón de pesos Calcular el porcentaje de empleados con un sueldo inferior a 7 millones de pesos. Lo primero que haremos es transformar esa distribución en una normal tipificada, para ello se crea una nueva variable (Y) que será igual a la anterior  $(X)$  menos su media  $\vee$  dividida por la desviación típica

$$
Y = \frac{X \cdot u}{\sigma}
$$

En el ejemplo, la nueva variable sería:

$$
Y = \frac{X \cdot 5}{1}
$$

Esta nueva variable se distribuye como una normal tipificada. La variable Y que corresponde a una variable X de valor 7 es:

$$
Y = \frac{7 \cdot 5}{1} = 2
$$

Ya podemos consultar en la tabla la prooabilidad acumulada para el valor 2 (equivalente a la probabilidad de sueldos inferiores a 7 millones de pesos). Esta probabilidad es 0.97725

Por lo tanto. el porcentaje de empleados con salarios infenores a 7 millones de pesos es del 97,725%.

1. El acero que se utiliza para tuberías de agua a menudo se recubre internamente con un mortero de cemento para evitar la corrosión. En un estudio de los recubrimientos de mortero de una tubería empleada en un proyecto de transmisión de agua en California (Transportation Engineering Journal, Noviembre de 1979) se especificó un espesor ae 7/16 pulgadas para el mortero. Un gran número de mediciones de espesor dieron una media de 0.635 pulgadas y una desviación estándar de 0.082 pulgadas. Sí

las mediciones de espesor, tenían una distribución Normal. ¿qué porcentaje aproximado fue inferior a 7/16 de pulgada?

Solución:

 $x =$  variable que nos define el espesor del mortero en pulgadas

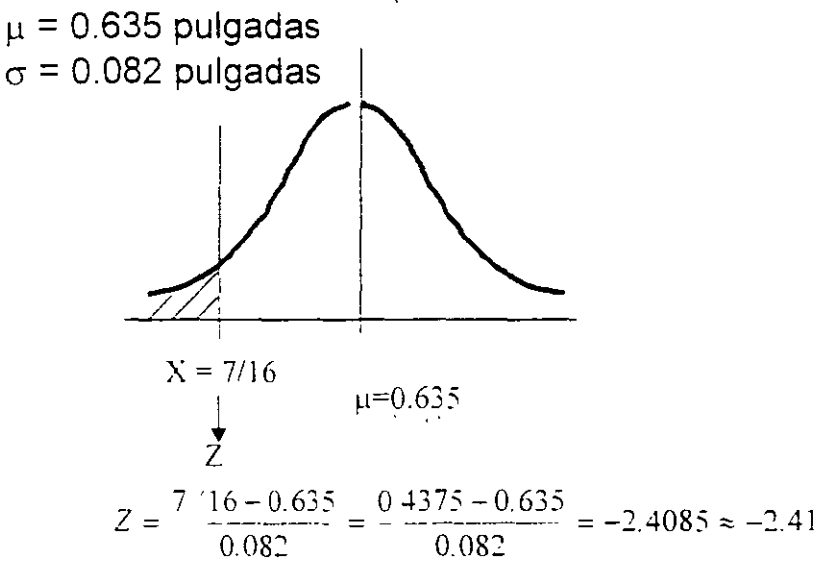

 $p(z = -2.41) = 0.492$ 

 $p(x < 7/16$  pulgadas) = 0.5-  $p(z = -2.41) = 0.5 - 0.492 = 0.008$ 

Por tanto.  $0.008 \times 100\% = 0.8\%$  de los recubrimientos de mortero tienen un espesor menor de 7/16 pulgadas

2. Un tubo fluorescente estándar tiene una duración distribuida Normalmente. con una media de 7.000 horas y una desviación estándar de 1.000 horas. Un competidor ha inventado un sistema de iluminación fluorescente compacto que se puede insertar en los receptáculos de lámparas incandescentes. El competidor asegura que el nuevo tubo compacto tiene una duración distribuida Normalmente con una media de 7,500 horas y una desviación estándar de 1,200 horas. a. ¿Cuál tubo fluorescente tiene mayor probabilidad de tener una duración mayor de 9.000 horas? b. ¿Cuál tubo tiene mayor

probabilidad de tener una duración de menos de 5,000 horas?

Solución: a) Tubo 1  $X<sub>1</sub>$  = variable que nos define la duración en horas de un tubo fluorescente *!1* = 7,000 horas  $\sigma$  = 1,000 horas

#### Tubo 2

 $X<sub>2</sub>$  = variable que nos define la duración del tubo fluorescente del competidor

*!1* = 7.500 horas

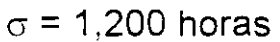

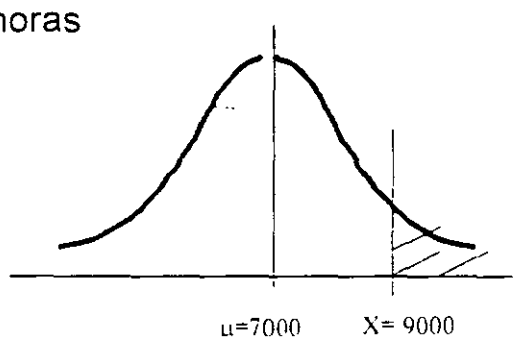

$$
z = \frac{9.000 - 7.000}{1.000} = 2.00
$$
 
$$
p(z_1 = 2.00) =
$$

0.4772

 $p(x_1 > 9,000 \text{ horas}) = 0.5 - p(z_1 = 2.00) = 0.5 - 0.4772 =$ 0.0228

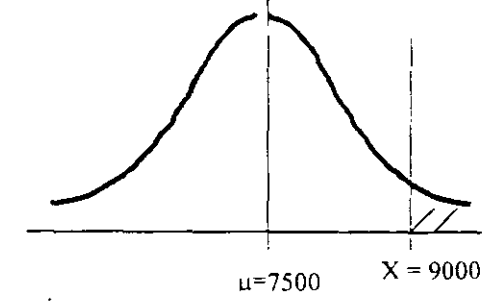

$$
z_2 = \frac{9.000 - 7.500}{1.200} = 1.25
$$
 
$$
p(z_2 = 1.25) = 0.3944
$$

 $p(x_2 > 9,000 \text{ horas}) = 0.5 - p(z_2 = 1.25) = 0.5 - 0.3944 =$ O. 1056

Por tanto el tubo fluorescente del competidor tiene una probabilidad mayor de durar más de 9,000 horas.

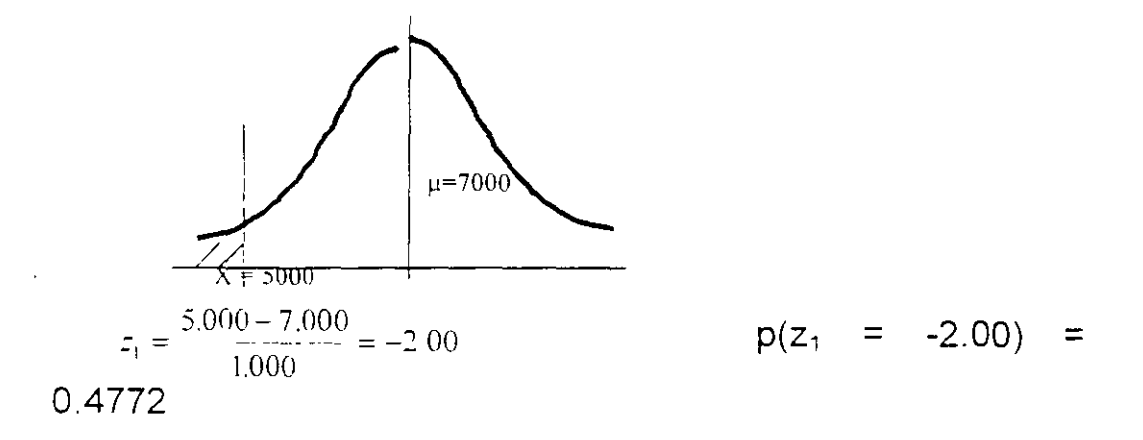

 $p(x_1 < 5.000 \text{ horas}) = 0.5 - p(z_1 = -2.00) = 0.5 - 0.4772 =$ 0.0228

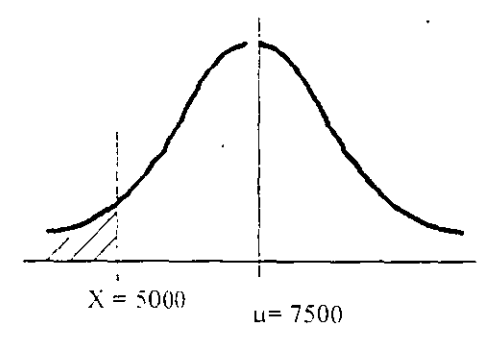

$$
z_2 = \frac{5.000 - 7.500}{1.200} = -2.08
$$
 
$$
p(z_2) = -2.08
$$
 
$$
p(z_2) = -2.08
$$

 $p(x_2 < 5,000$  horas) =  $0.5 - p(z_2 = -2.08) = 0.5 - 0.4812 =$ 0.0188

Por tanto, el tubo fluorescente que tiene una mayor probabilidad de durar menos de 5,000 horas es el del primer fabricante.

- 3. La distribución de la demanda (en número de unidades por unidad de tiempo) de un producto a menudo puede aproximarse con una distribución de probabilidad Normal. Por ejemplo, una compañía de comunicación por cable ha determinado que el número de interruptores terminales de botón solicitados diariamente tiene una distribución Normal. con una media de 200 y una desviación estándar de 50.
	- a) ¿En qué porcentaje de los días la demanda será de menos de 90 interruptores?
	- b) ¿En qué porcentaje de los días la demanda estará entre 225 y 275 interruptores?
	- e) Con base en consideraciones de costos, la compañía ha determinado que su mejor estrategia consiste en producir una cantidad de interruptores suficiente para atender plenamente la demanda en 94% de todos los días. ¿Cuantos interruptores terminales deberá producir la compañía cada día?

Solución:

a) X = variable que nos indica el número de interruptores demandados por día a una compañía de cable

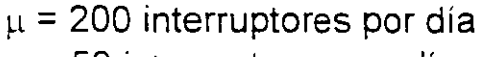

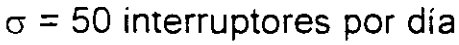

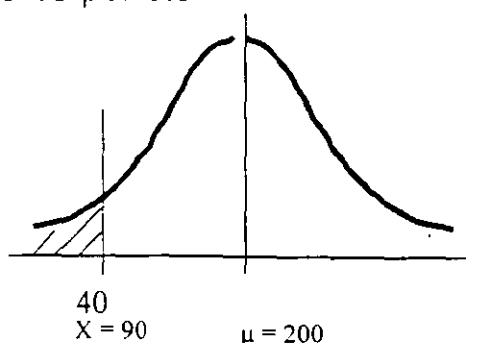

$$
z = \frac{90 - 200}{50} = -2.20
$$
  $p(z = -2.20) = 0.4861$ 

 $p(x < 90) = 0.5 - p(z = -2.20) = 0.5 - 0.4861 = 0.0139$ Por tanto. 0.0139 x 100% = 1.39% de los días se tendrá una demanda menor de 90 interruptores.

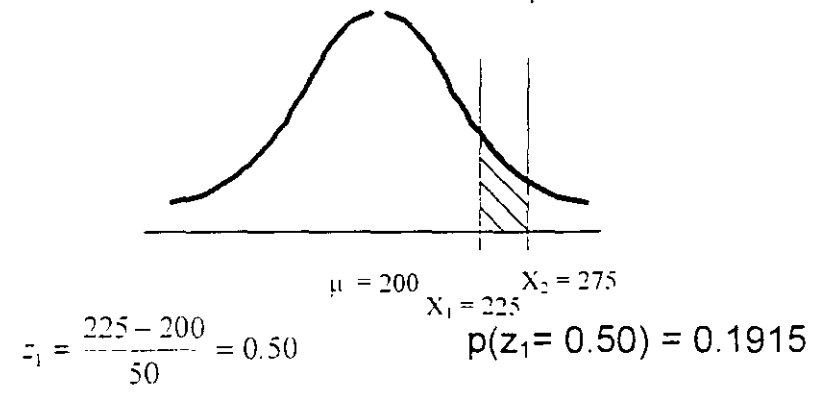

$$
z_2 = \frac{275 - 200}{50} = 1.50
$$
 
$$
p(z_2 = 1.50) = 0.4332
$$

 $p(225 \le x \ge 275) = p(z_2) - p(z_1) = 0.4332 - 0.1915 =$ 0.2417

Por tanto. 0.2417 x 100% = 24.17% de los días se tendrá una demanda entre 225 y 275 interruptores.

a. En este caso se trata de determinar que valor toma *x*  cuando se pretende cumplir con el 94% de la demanda de todos los días.

Por tanto despejaremos de la fórmula de z;

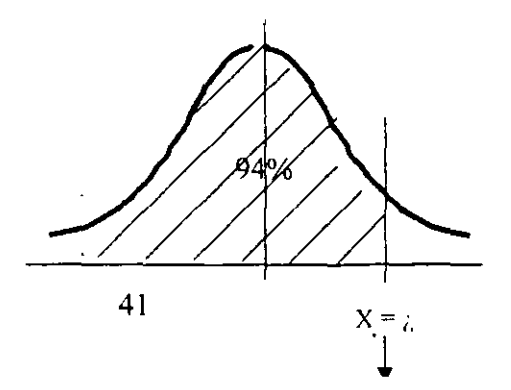

$$
\mu = 200
$$
  
  

$$
Z = \frac{x - \mu}{\sigma}; \qquad \mathbf{X} = \mu + \mathbf{Z}\sigma
$$

 $x = \mu + z(p = 0.44)_{\sigma} = 200 + z(p = 0.44)(50) =$  $= 200 + (1.55)(50) = 277.5 \approx 278$  interruptores terminales por día

¿cómo se obtiene el valor de z?

En la tabla buscamos la z que corresponde a una probabilidad de 0.44 y nos damos cuenta de que no existe un valor exacto de 0.44 por lo que tomamos los valores de área más cercanos; luego,

 $z(p = 0.4394) = 1.50$ ;  $z(p = 0.4406) = 1.60$ 

Por tanto si mterpolamos. encontramos que el valor de z para una probabilidad de 0.44 es de 1.55, y es el valor que se sustituye en la ecuación.

¿Cuál es la razón de usar un área de 0.44 en lugar de una de 0.94 para buscar en la tabla el valor de z?

Es muy simple, /a **tabla que estamos usando es una tabla que solo trabaja con áreas que son definidas de la media hasta el valor de x** *y* **x puede estar tanto del lado derecho de la media, como del lado izquierdo de la media, es por esto que el área a utilizar es de 0.44 que se encuentra al lado derecho de la media.** 

42

 $\mathbf{L}$   $\mathbf{L}$   $\mathbf{R}$ 

La capacidad de un proceso es el rango .de variación que, en condiciones normales, un proceso tiene debido a las variables accidentales.

# **7. HERRAMIENTAS BÁSICAS DE CALIDAD 7.1 HOJA DE VERIFICACIÓN O INSPECCIÓN**

# **¿QUÉ SON?**

Son formatos sencillos los cuales nos ayudan a recolectar datos.

# **¿CÓMO SE ELABORAN?**

Para su elaboración se requiere primeramente que dicho formato conteste a la pregunta:

# **¿QUÉ TAN FRECUENTE OCURRE EL EVENTO SUJETO A ESTUDIO U OBSERVACIÓN?**

Son requisitos indispensables para la elaboración de las hojas de verificación o inspección los siguientes:

- Todas las personas involucradas en la recolección de los datos deben estar de acuerdo sobre el evento que va a ser observado.
- Tomar la decisión del período de tiempo durante el cual serán recolectados del dato (horas, semanas, meses, etc.)
- Diseñar una forma clara y fácil de usar para el registro de los datos.
- Asegurarse de que al obtener los datos este trabajo se haga de una manera consistente y honesta.
- Asegurarse de que las muestras u observaciones sean tomadas al azar. Utilización:
- Esta herramienta se utiliza cuando se necesita reunir datos basados en la observación con la finalidad de detectar tendencias

y comenzar a analizar los problemas subyacentes de éstas; es decir, aquí comienza el proceso de convertir simples opiniones o suposiciones de hechos.

- La utilización de las hojas de verificación es el punto lógico de inicio para el análisis de solución de problemas.
- Ejemplo de servicio: se realizó un muestreo de los servicios de cajero automático durante un mes en el banco "X" y los resultados de los problemas que se observaron fueron los siguientes:

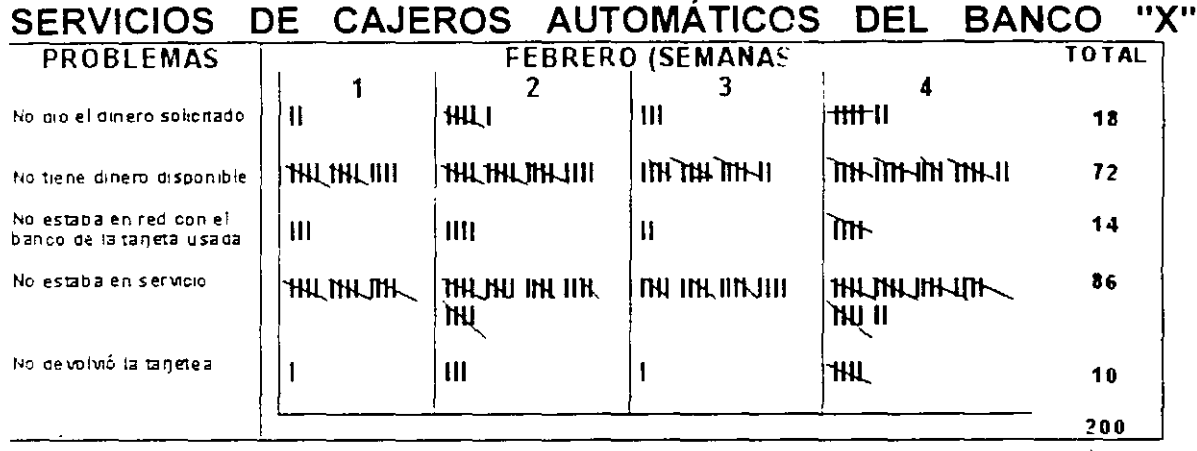

Ejemplo de administración / vida diaria: en el lapso de un mes se registraron en el Departamento de Urgencias del hospital "Z" los casos de lesiones que se atendieron, siendo el resultado de estas observaciones el que se muestra en la siguiente hoja de verificación o insr-ección:

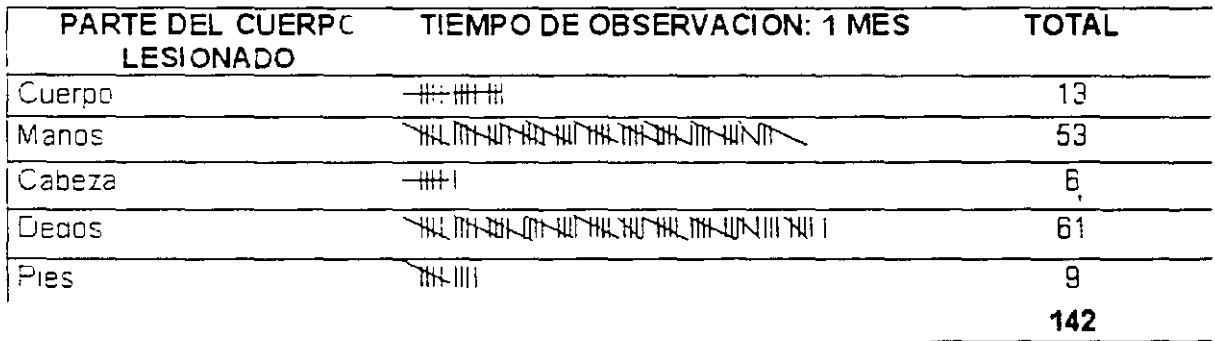

# **7.2 DIAGRAMA DE PARETO**

¿QUÉ ES?

Gráfica que representa de una forma ordenada (de mayor a menor) la ocurrencia de factores sujetos a estudios, tales como: fallas. errores, defectos, quejas, necesidades, etc.

# **¿CÓMO SE CONSTRUYE O ELABORA?**

Las reglas para la elaboración de un diagrama de Pareto se darán a partir del ejemplo del servicio de cajeros automáticos del banco "X" del cual se hizo la hoja de verificación.

Reglas o pasos para la construcción de un diagrama de Pareto.

- Seleccionar el factor a analizar. En este caso se analizó el servicio de cajeros automáticos.
- Ordenar los problemas, fallas, quejas, necesidades, etc .. de mayor a menor incidencia o frecuencia.

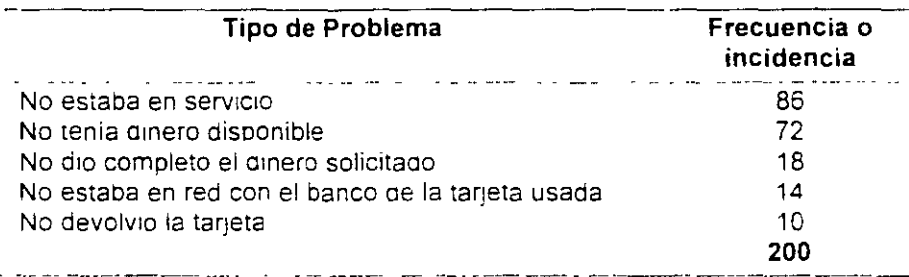

## - Obtener la frecuencia acumulada.

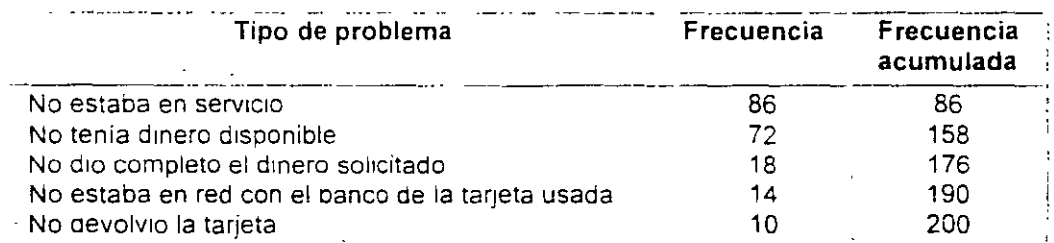

### - Calcular el porcentaje de la frecuencia acumulada.

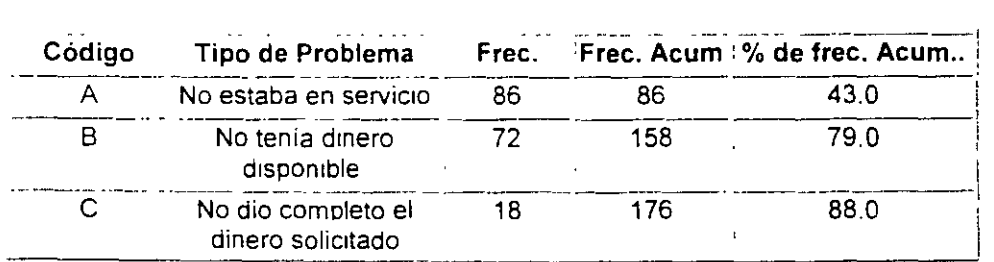

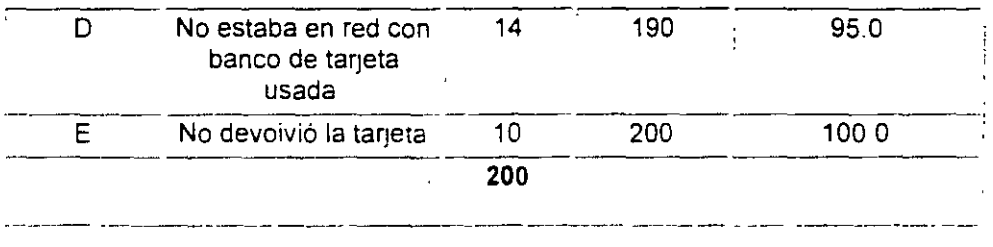

- Trazar un eje horizontal y un eje vertical:
	- $\checkmark$  En el eje horizontal seleccionar un intervalo adecuado para representar cada tipo de problema. defecto, queja, necesidad, etc.. identificando cada uno de ellos en cada intervalo seleccionado .
	- $\checkmark$  En el eje vertical elegir una escala adecuada (fácil de leer) en números enteros para representar la frecuencia.

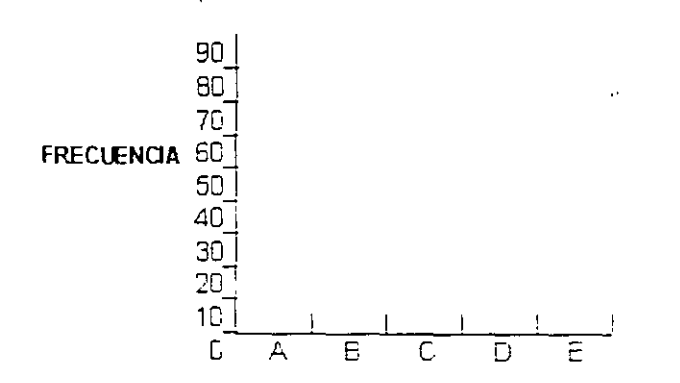

### **TIPO DE PROBLEMA**

Construir barras correspondientes a cada tipo de problema, queja, necesidad, etc., y a su frecuencia.

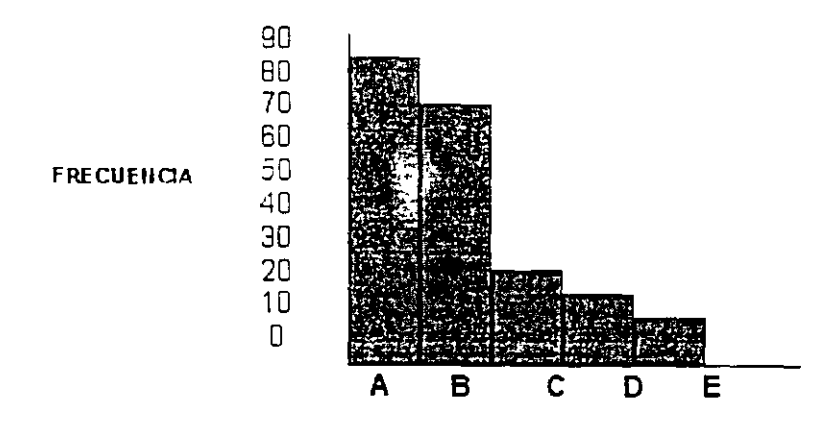

## TIPO **DE PROBLEMA**

Trazar otro eje vertical sobre la pared donde termina la última de las barras del paso anterior y elegir una escala adecuada para graficar el porcentaje de la frecuencia acumulada (la escala de este nuevo eje puede ser igual o diferente a la de la frecuencia).

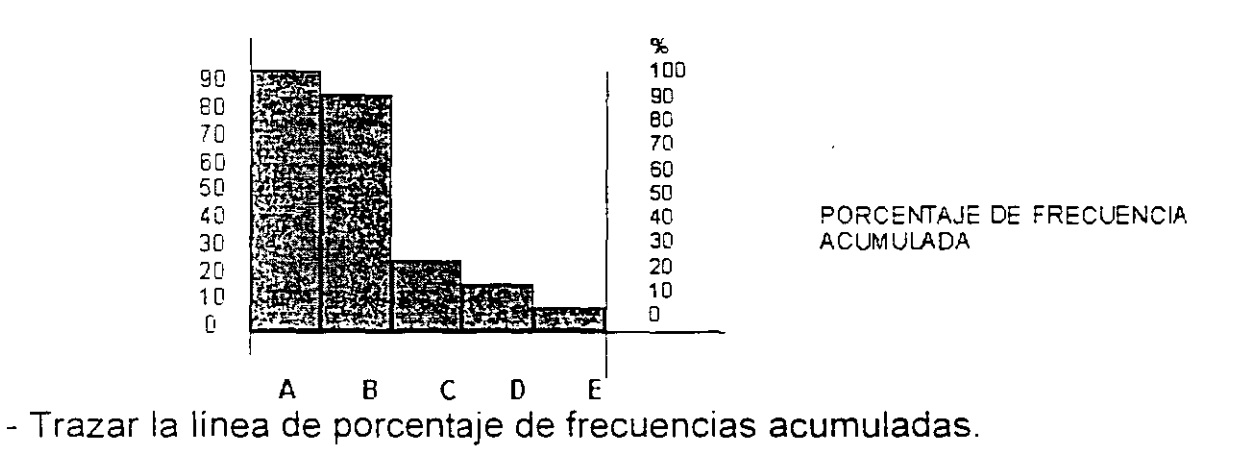

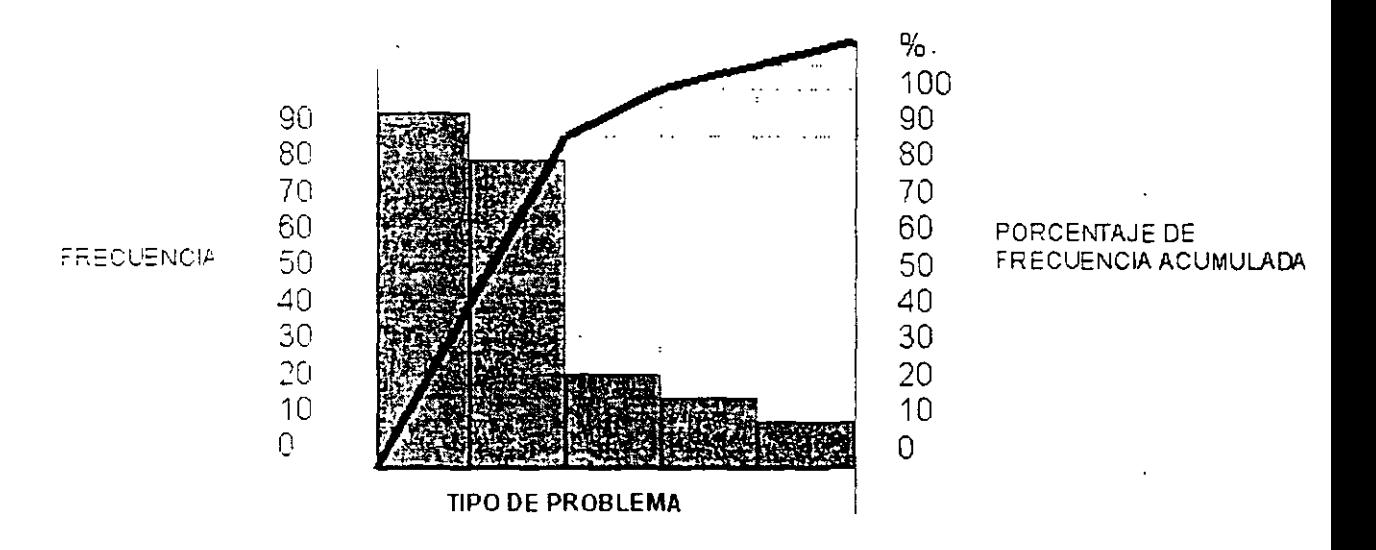

Determinar los factores vitales y triviales (80-20). Para esto se traza una línea horizontal

que inicie en el 80% del eje vertical derecho, de manera que toque la línea de frecuencia acumulada y de este punto se baja una vertical hasta tocar el eje horizontal; los defectos, problemas, quejas, etc. que hayan quedado a la izquierda de esta línea son los factores vitales, el resto los triviales.

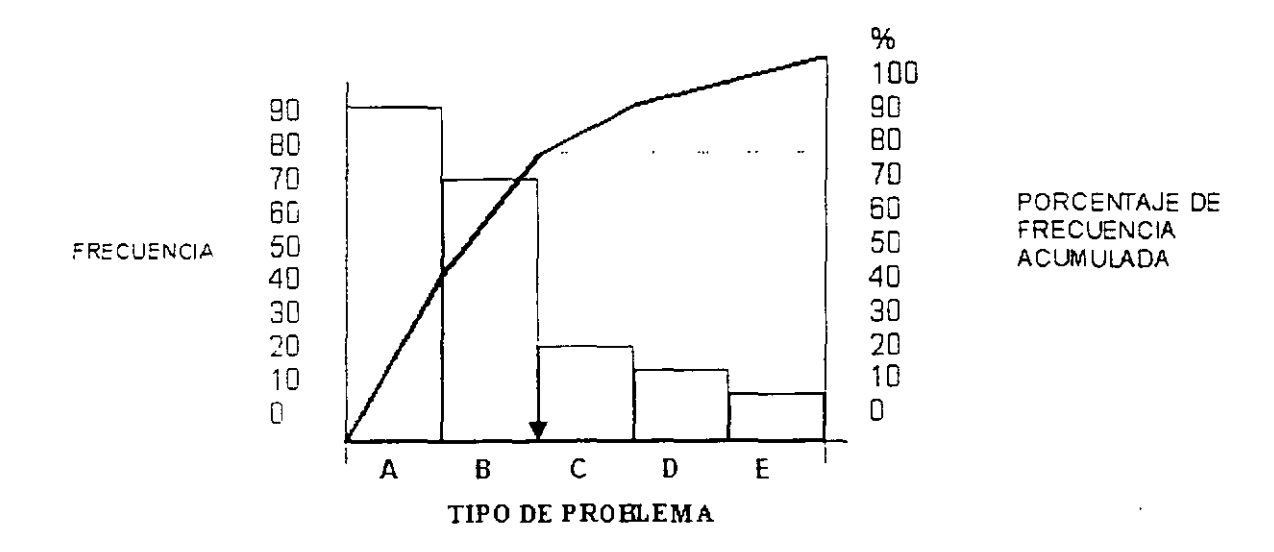

Pareto acostumbraba tomar el 80-20 pero se puede analizar otro porcentaje, por ejemplo 75-25 ó 70-30. etc.

Utilización

- Determinar qué problemas resolver y en qué orden.
- Separar factores vitales de triviales.
- Determinar los factores con mayor área de oportunidad.
- Confirmar el efecto de una mejora realizada al proceso.
- Conocer si un proceso está o no bajo control.

### Concepto del 80-20:

El 80% de un problema está generado por sólo el 20% de las causas. Es muy Importante utilizar en el diagrama de Pareto el sentido común ya que no necesariamente los eventos más frecuentes son los más importantes. por ejemplo: dos accidentes fatales requieren más atención que 100 cortaduras de dedos.

### **Ejercicio:**

**Construir e/ diagrama de Pareto del ejemplo de las lesiones registradas en e/ Departamento de Urgencias del hospital "Z" que se vio en la hoja de verificación o inspección.** 

# **7.3 DIAGRAMA CAUSA- EFECTO**

El profesor Kaoru lshikawa, de la universidad de Tokio, fue el primero en idear un diagrama de causa y efecto cuando, en el verano de 1943. explicaba a un grupo de ingenieros de la acería de Kawasaki la forma de clasificar y vincular entre sí diversos factores. Desde este punto de vista, el diagrama de causa y efecto es un método de origen Japonés.

Este método fue difundido posteriormente a otros países; el diagrama de causa efecto no solo se utiliza en problemas de Calidad, también puede aplicarse para la solución de cualquier tipo de problemas como una guía para tomar acciones concretas, cuanto más se utiliza. más eficaz resulta, el uso de diagramas de causa y efecto es un paso esencial para fomentar las actividades de Mejora Continua.

#### **USOS DE UN DIAGRAMA DE CAUSA Y EFECTO**

Los diagramas de causa y efecto se construyen para ilustrar con claridad las diversas causas que ocasionan un problema. clasificándolas y vinculándolas ente si. Un buen diagrama de causa y efecto es por tanto el que se adapta a este objetivo.

Las principales maneras de utilizar un diagrama de causa - efecto son:

- 1. Construir un diagrama de causa y efecto es de por si educativo. Al elaborar un diagrama de causa y efecto, se recolectan las ideas de la mayor cantidad posible de gente. preguntando a cada uno por ejemplo ¿cuál es la causa del problema?, ¿Qué relación existe y qué efecto tiene sobre la característica?; estas consultas dan lugar a que cada uno expone sus experiencias y sus técnicas: todos los que participen en la elaboración del diagrama aprenderán algo nuevo, mcluso los que todavía no saben mucho acerca de su trabajo pueden aprender con la elaboración de un diagrama de causa y efecto o simplemente estudiando uno completo.
- 2. Un diagrama de causa y efecto sirve para guiar una discusión. Una discusión no puede lograr los fines perseguidos si los participantes se apartan del tema. Cuando hay un diagrama de causa y efecto como centro de discusiones, todos saben de qué se está hablando y hasta donde se ha avanzado en el tratamiento del problema. Así se llega más rápidamente a la conclusión de cuales

serán las medidas que han de adoptarse, por eso se puede decir que un diagrama causa efecto sirve de guía para deliberaciones.

- 3. Buscar diligentemente las causas y consignar los resultados en el diagrama.
- 4. Un diagrama de causa y efecto sirve para reunir datos. Cuando se produce un cambio en una característica del proaucto, es importante determinar el porcentaje de defectos, la amplitud de la dispersión, etc. Pero esas cifras solo muestran lo ocurrido sin proporcionar ninguna solución. Cuando se verifican los cambios se buscan las causas: una vez halladas las verdaderas causas, se indican en el diagrama de causa y efecto.
- 5. Un diagrama de causa y efecto pone de manifiesto el nivel de tecnología.

El hecho de que el personal pueda elaborar en detalle un diagrama de causa y e:. :to revela un conocimiento completo del proceso de producción. En otras palabras y cuanto más elevado sea el nivel tecnológico. de los trabajadores mejor resultará el diagrama.

Si utiliza las siguientes marcas en los diagramas, podrá determinar el nivel de aptitud de su compañía

- Cuando la relación entre características de calidad y una causa se pueden mostrar cuantitativamente en cifras exactas, se debe indicar esta cifra.
- Cuanao es difícil expresar en cifras las relaciones entre las características de calidad y la causa, pero se sabe con certeza que las relaciones existen, debe identificarse de una manera diferente, por ejemplo subrayadas.
- Cuando no hay pruebas de que una causa tiene vinculación real con el problema, no haga ninguna marca.
- 6. Un diagrama de causa y efecto puede utilizarse para resolver cualquier problema.

El diagrama causa y efecto ilustra racionalmente la relación que existe entre la causa y el efecto, es factible utilizarlo en cualquier situación. El diagrama de causa y efecto así no solo en lo que se

Ŷ.

refiere a la calidad, sino también en lo que se refiere a cantidades físicas e incluso seguridad, asistencia en el trabajo o cualquier tipo de problema personal.

Nuestra meta es lograr resultados; como hay que tomar medidas para corregir la causa, si sobre un problema desconocemos la relación entre la causa y el efecto no podemos adoptar medidas . para resolverlo. El diagrama de causa y efecto constituye el modo más claro de poner de manifiesto las causas, a fin de actuar con rapidez.

7 Diagramas de causa y efecto defectuosos.

Por lo general. un diagrama de causa y efecto está compuesto de muchos elementos complejos, de aquí que los diagramas asuman una forma bastante complicada y sean difíciles de analizar. De manera análoga, tampoco puede considerarse bueno un diagrama que enumeró solo cinco o seis causas, aunque su forma sea la correcta.

# **ELABORACIÓN DE UN DIAGRAMA CAUSA- EFECTO:**

- 1. Definir el efecto (problema) de manera clara, es decir que las personas que participan en el análisis del problema lo entiendan.
- 2. Definir las categorías de las causas posibles. Los factores que se consideran normalmente son:
	- Mano de obra (gente)
	- Medio ambiente
	- Métodos
	- Materiales
	- Maquinaria y equipo

Aunque podrían elegirse o adicionarse categorías diferentes, dependiendo del problema

3. el problema se escribirá en un cuadro ubicado en la· parte central derecha del diagrama. y las principales categorías (en los niveles necesarios), se colocan en los extremos del esqueleto.

- 4. Desarrollar el diagrama pensando directamente y escribiendo en todos los siguientes niveles de las causas, preguntándose por qué la causa y la respuesta es la que se escribe en el nivel inmediato.
- 5. Para obtener información suficiente para la solución del problema. se requiere de tres o más niveles.
- 6. Identificar y seleccionar las causas que, generalmente son las que tienen el mayor número de niveles, y que probablemente tienen mayor influencia sobre el problema.
- 7. Elaborar un programa de Acciones Correctivas para dar solución a las causas seleccionadas.

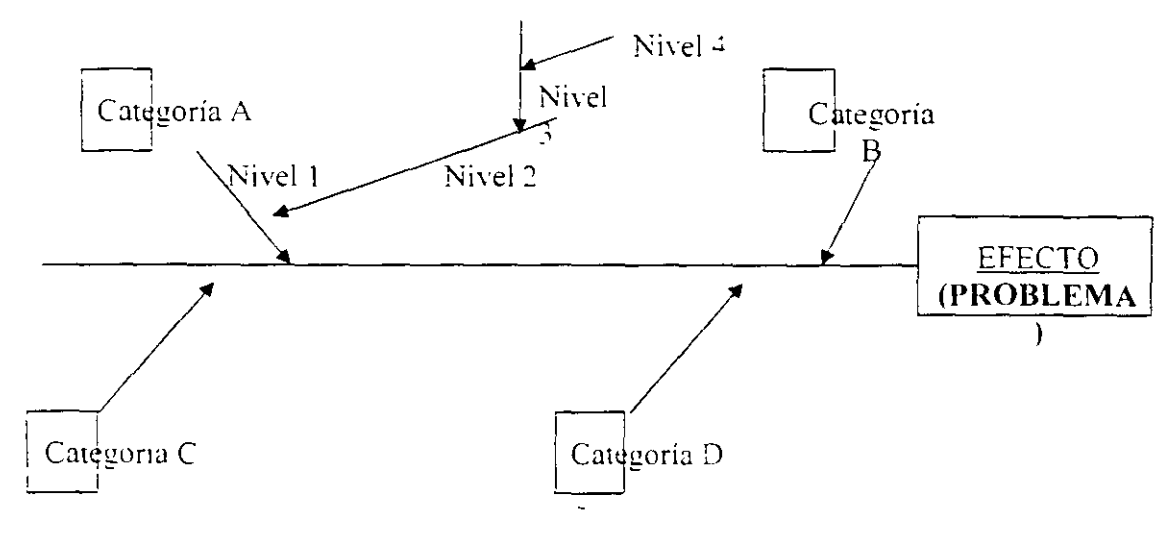

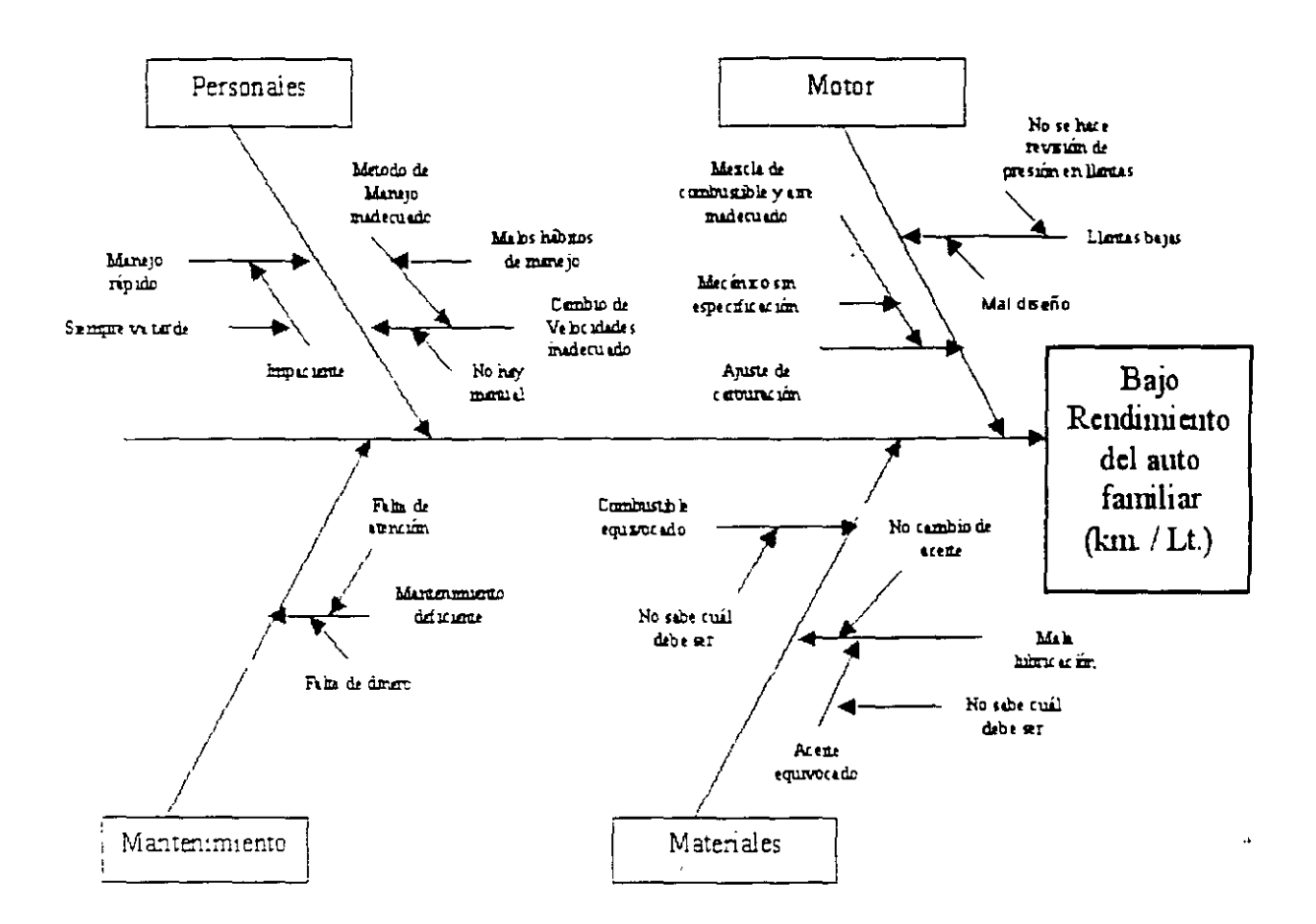

# **7.4 HISTOGRAMA**

La distribución de frecuencias absolutas y relativas se presentan gráficamente mediante histogramas y polígonos de frecuencia.

Un histograma de frecuencias absolutas es un conjunto de r rectángulos (uno por cada clase). que tienen como base la amplitud del intervalo, y como altura la frecuencia relativa del intervalo correspondiente.

Un polígono de frecuencias absolutas (relativas) es un conjunto de segmentos lineales que unen a los puntos medios de las bases superiores de cada rectángulo del histograma de frecuencias correspondiente.

Al construir las gráficas de las distribuciones de frecuencias se utilizan en el eje vertical la escala adecuada a las frecuencias, y en el horizontal la adecuada a las unidaaes en las que están expresados los datos del ejemplo en consideración.

Un histograma de frecuencias relativas es un conjunto de r rectángulo (uno por cada clase}, que tienen como base la amplitud del intervalo, y como altura la frecuencia absoluta del intervalo correspondiente.

Un HISTOGRAMA considera datos de medición; por ejemplo la temperatura, las dimensiones, etc. y muestra su distribución, lo cual es critico. ya que es sabido que todos los eventos repetitivos producirán resultados que varían con el tiempo. Un histograma revela la extensión de la variación que cualquier proceso experimenta.

# Colección de Datos

Un estudio estadístico inicia cuando se ha definido la característica a controlar y con una buena obtención de datos.

Para características de control por vanables las precauciones que se recomiendan son:

- Que los valores registrados sean los que realmente se obtienen.
- Cuando los datos son sobre tolerancias. efectuar la medición con mavor precisión.
- Que los instrumentos de medición estén calibrados.
- Que el personal que hace las mediciones esté debidamente capacitado en el uso de los instrumentos con los que se hace la medición.

## Organización de Datos

Cuando se mide una misma característica, en un conjunto de productos, se obtienen una serie de datos de cuyo estudio se harán las conclusiones necesarias, para resolver un determinado problema.

### El histograma y el polígono de frecuencias

El polígono de frecuencias se extiende en el extremo izquierdo y derecho del histograma, hasta cortar el eje horizontal en los puntos:

 $F11 - (1/2)$  A para el lado izquierdo y FSr + (1/2) A Para el lado derecho

Donde A es el ancho de clase

### **Clase aclarar que a los intervalos se les llama indistintamente intervalos de clase, clases, categorías de clase o categorías.**

El procedimiento para organizar los datos en distribuciones de frecuencias se describe a continuación:

Contar el número de puntos en el conjunto de datos (N)

Determinar el rango ( R ), para todo el conjunto de datos. El rango es el valor más pequeño en el conjunto, que se resta del valor mayor.

R=VM-Vm

Se determma la amplitud **(A)** de cada clase (rectángulos), mediante el siquiente mecanismo.

Dividir el rango entre un cierto número de clases, a lo cual se le llama K. La tabla que sigue proporciona una directriz aproximadamente para dividir el conjunto de datos entre un número razonable de clases. "

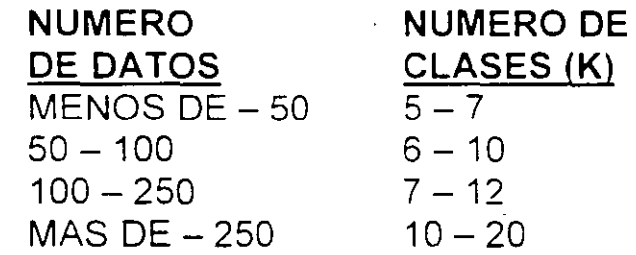

El valor de R/K resultante se expresará en las mismas unidades decimales de los datos manejados. redondeando su valor a la unidad decimal inmediata superior correspondiente. Por ejemplo:

Para lecturas tomadas con números enteros

 $\mathcal{A}^{\pm}$ 

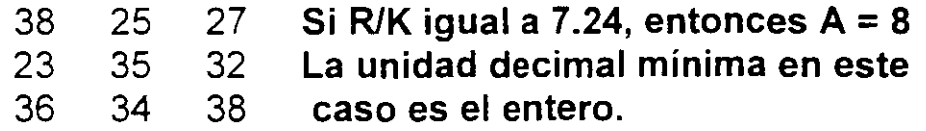

Para lecturas tomadas con números expresados en décimas

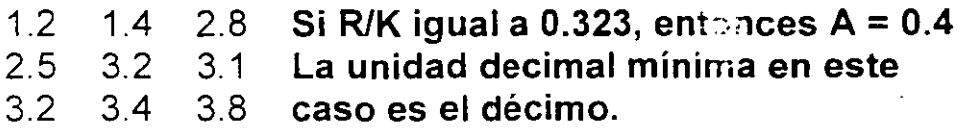

Para las lecturas tomadas con números en centésimas

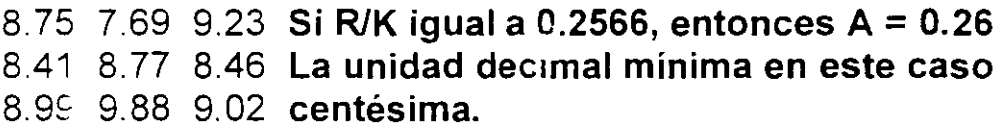

Cuando tenemos un valor de R/K en las mismas unidades de los datos.

11.6 17.6 18.1 Si R/K iqual a 1.3, entonces  $A = 1.4$ 15.4 16.7 17.5 La unidad decimal mínima en este caso 18.1 15.4 16.7 es una décima

Se obtienen los límites reales o fronteras de toda clase.

Si  $X^* = Vm - 1/2U$ ; y si u representa el valor de la unidad decimal mínima de los datos. las fronteras inferior (FI) y superior (Fs) de cada clase se calculan de la siguiente manera:

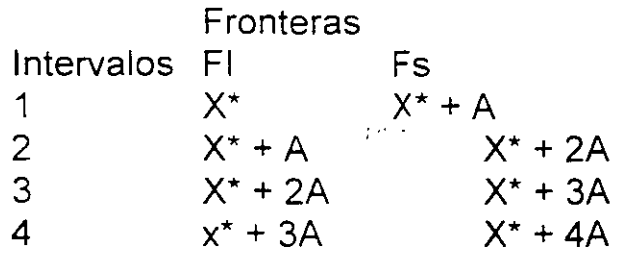

El número de clases o intervalos que se construyen debe ser tal, que el valor máximo de los datos VM quede comprendido dentro del intervalo r.

Se determina el punto medio de cada intervalo, el cual se conoce como marca de clase y se calcula usando la formula.  $Xi = (Fit + Fsi)/2$ . i = 1.2..... r

Donde FI y Fs) son las fronteras inferior y superior de la clase i respectivamente.

Se determina el número de datos (fi) que quedan ubicados en la clase i, donde i = 1.2.3....r. fi es llamada la FRECUENCIA ABSOLUTA de la clase i. y  $f1 + f2 + f3 + ... + fr = n$ , es decir, la suma de las frecuencias absolutas de los r intervalos, es igual al número de datos.

La tabla compuesta por las columnas que representan a las fronteras y a las frecuencias absolutas de cada clase es llamada DISTRIBUCION DE FRECUENCIAS ABSOLUTA

Problema 1

A. Calcular el rango.

 $VM = 374$ ;  $Vm = 180$ <br>R = VM - Vm = 374 - 180 = **194** 

B Calcular la amplitud de los intervalos.

Como  $n = 30$  y  $30 < 50$ . entonces  $K = 5$ ; calculamos R/K:  $R/K = 194/5 = 38.8$ . por lo tanto  $A = 39$ 

C. Establecer las fronteras supenor e inferior de cada clase Hacer  $u = 1$  $X^*$  = Vm - 1/2u = 180 -  $\frac{1}{2}$  (1) = 179.5  $X^* + A = 179.5 + 39 = 218.5$  $X^*$  +2A = 179.5 + 2X39 = 257.5

 $X^*$  +3A = 179.5 + 3X39 = 296.5

- $X^*$  +4A = 179.5 4X39 = 335.5
- $X^*$  +5A = 179.5 + 5X39 = 374.5

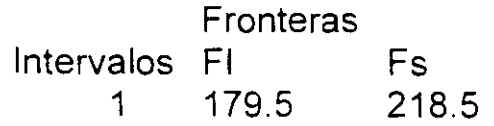

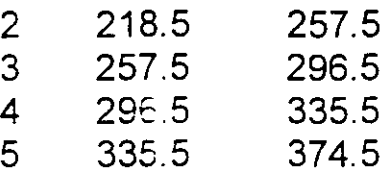

D. Calculo de la marca de clase de cada intervalo.

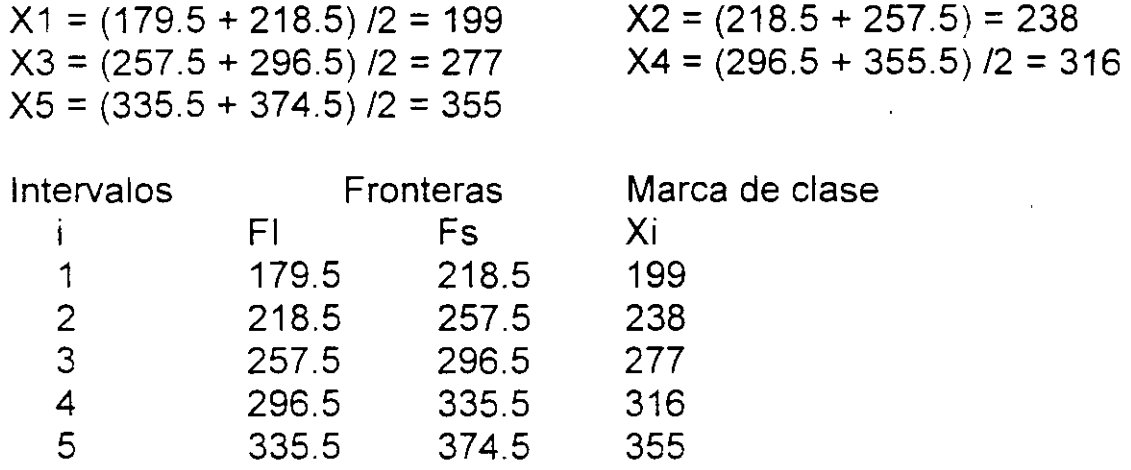

E. Determinar las frecuencias absolutas de cada clase (fi).

Para calcular el número de datos que quedan ubicados en cada clase, se lee cada uno de los valores del cuadro de datos y se registra una pequeña barra en la clase que le corresponde; se cuenta el número de barras de cada clase y ese número constituye la frecuencia absoluta de ia clase respectiva, como se indica a continuación:

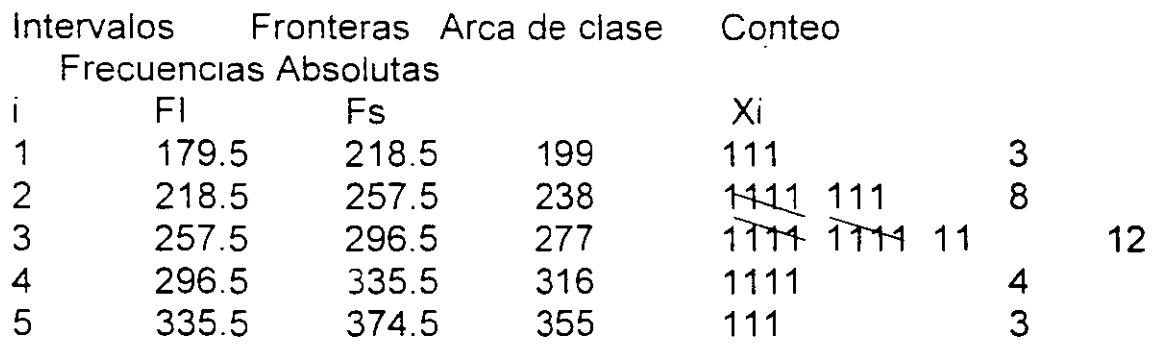

Las columnas 2 y 5 forman la DISTRIBUCION DE FRECUENCIAS ABSOLUTAS, de la cual podemos extraer la información necesaria para resumir que puede apreciarse en la tabla que el tercer intervalo

de clase fue el que agrupó el mayor número de datos: 12 focos tuvieron una durabilidad entre 257.5 y 296.5 horas (desde 258 hasta 296 horas). Tres focos duraron encendidos menos de 218.5 (a lo más 218 horas). El número de focos que duraron encendidos entre 257 y 335 horas inclusive fueron los localizados en la tercera y cuarta clase: 12 + 4. El porcentaje de los focos que duraron encendidos como mínimo 336 horas, es de 3/30 = 0.10, o sea 10%.

HISTOGRAMA DE FRECUENCIAS ABSOLUTAS (Duración de focos en horas)

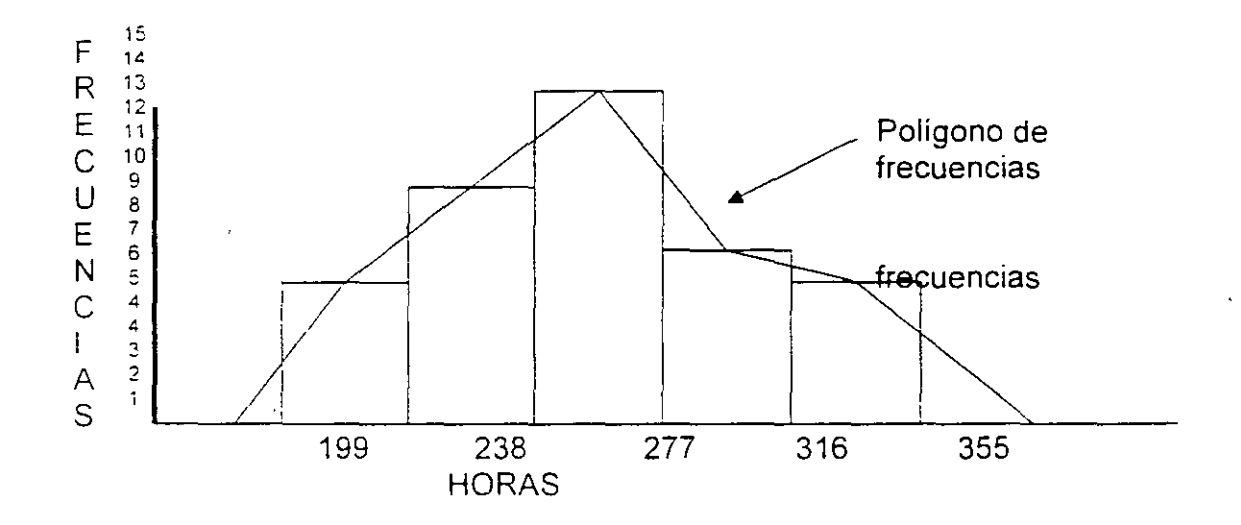

### **Ejercicios**

1) Con el propósito de estudiar el número de piezas que satisfacen las especificaciones del total de piezas que se elaboran diariamente en una línea de producción de una fábrica, se analizó la producción de 40 días. El número de piezas que cumplieron con las especificaciones en cada uno de los 40 días se muestra en el siguiente cuadro:

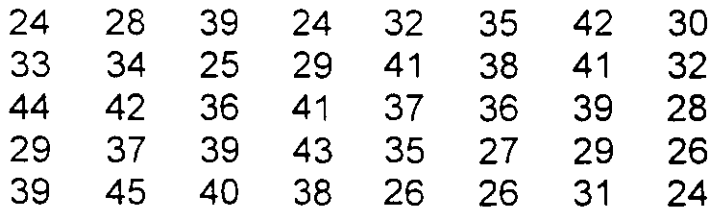

# EJERCICIO: elaborar la tabla de frecuencias y su histograma.

#### Patrones de Histogramas:

Dependiendo de la distribución de los datos y su dispersión, pueden resultar diferentes tipos de patrones al construir el histograma correspondiente; en otras palabras, podemos decir que la forma o patrón de un histograma depende del comportamiente de los datos a través de los procesos.

Los principales patrones son los que se i presentan  $\mathbf{a}$ continuación:

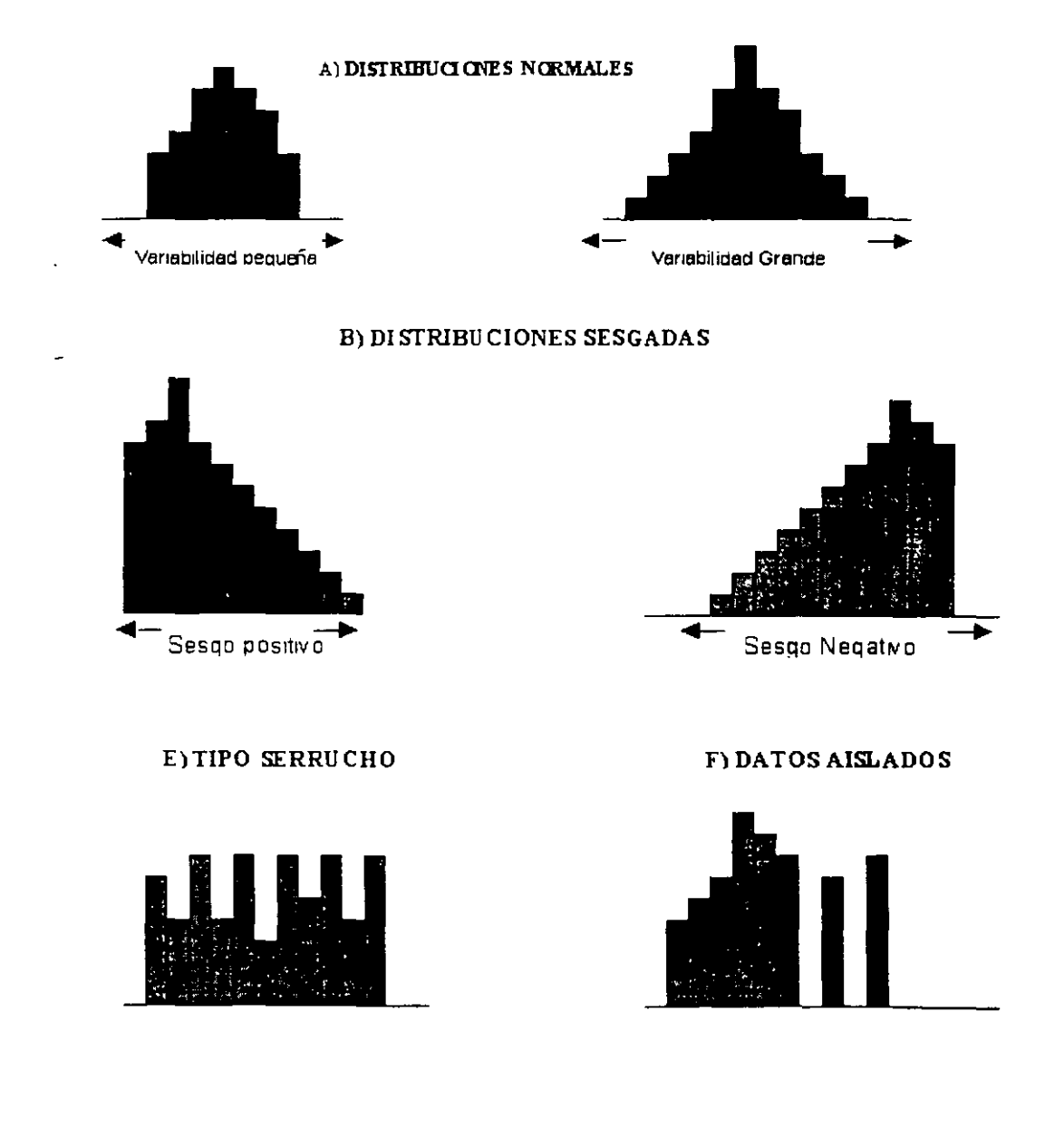

Un histograma revela la variedad de cantidad propia de un proceso Un histograma típico indicaría que la mayor cantidad de unidades se encuentra en el centro, y que una igual cantidad de unidades se distribuye a ambos lados. Muchas muestras tomadas aleatoriamente de datos bajo control estadístico siguen esa modalidad. Otros datos muestran distribuciones con todos los datos "apilados" en puntos lejanos del centro, este tipo de distribución es sesgada. Es importante recordar que encontraremos distribuciones que debieran ser normales y no lo son. lo mismo puede suceder en distribuciones que se sabe de antemano que son sesgadas. Además de conocer la forma de distribución, se puede saber lo siguiente:

- a) La dispersión de la curva cae dentro de las especificaciones. Si no es así, que cantidad cae fuera de las mismas. (VARIABILIDAD)
- b) Si la curva está centrada en el lugar debido. Podemos saber si la mayoría de los datos caen en el lado alto o en el lado bajo (SESGO)

Una fábrica desea analizar el tiempo de vida de los focos que fábrica. Para esto se toma una muestra de 30 unidades. realizando la prueba de encendido, se anotaron las horas que los focos duraron encendidos.

los resultados obtenidos se muestran en la siguiente tabla.

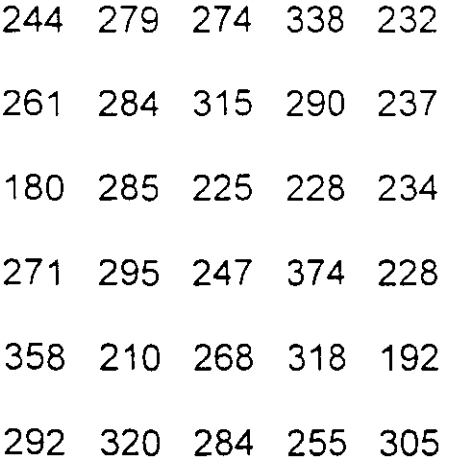

Se pueden plantear preguntas como:

Cuántos focos tuvieron como máximo 218 horas de duración?

Qué porcentaje de los focos duró como mínimo 336 horas?

Cuántos duraron entre 257 y 335 horas?

# 7.5 **ESTRATIFICACIÓN**

Esta es quizás la técnica más importante en el análisis de un problema y en especial cuando se trata de problemas crónicos. La estratificación consiste en buscar "más información a la información", es como el detective que necesita buscar los indicios o pruebas (a partir de datos). Hay que escudriñar los datos para lograr solucionar el problema en forma definitiva.

Es un método de análisis de los datos que permite clasificarlos teniendo en cuenta algunos factores que pueden afectarlos. Por lo general los factores que permite clasificar la información son de tipo cualitativo como: tipo de producto. materias primas, operario, cliente, proveedor. procedencia, etc. La estratificación permite encontrar causas no tenidas en cuenta u ocultas en el proceso o en el estudio de un problema.

El proceso seguido en la estratificación se apoya en la construcción de varios diagramas de Pareto siguiendo diferentes criterios de clasificación; por ejemplo. clasificar las averías por tipo de turno, producto. materias primas, puede conducir a conclusiones que no se esperaban; es posible que un cierto día de la semana sea el más propicio para la presencia de averías. Existen ciertas averías que se presentan con mayor frecuencia en una determinada referencia de producto. El automatismo de empaque falla con más frecuencia con cierto proveedor de cajas de cartón, etc.

La estratificación ayuda a identificar el problema de una planta o equipo, ya que facilita la concentración en aquellas causas que son las de mayor impacto. Por este motivo, se recomienda emplear el principio de Pareto para identificar los factores que contribuyen a incrementar la frecuencia de la avería o su duración.

La siguiente lista presenta los criterios más frecuentes empleados para la realización de la estratificación de la información de averías. Esta lista no pretende ser exhaustiva.

- Tipo de máquina. Si la empresa posee diferentes marcas de equipos. es seguro que se puede realizar una clasificación tipo Pareto sobre la marca que más averías presenta.
- Sitio donde se encuentra la máquina. En ciertos lugares de la planta afectan el funcionamiento de los equipos, por ejemplo, calor. contaminación, humedad, polvo, etc.
- Tipo de materias primas. Si el equipo procesa diferentes tipos de materias primas. c1erta clase de ellas producen más problemas a los elementos internos que otras.
- Día de la semana. Determmados días son más propensos a presentar averías por diversos motivos. El inicio de la operación, el primer día de la semana. fin de semana o la proximidad a eventos especiales.
- Hora del día. Es frecuente que los equipos experimenten dificultades adicionales en ciertas horas del día. Ciertos controles no trabajan adecuadamente durante la noche en zonas donde la temperatura ambiente desciende apreciablemente.
- Operario. Algunas estadísticas tomadas de empresas que fabrican productos de consumo indican que aproximadamente el 65 % de las órdenes de trabajo que llegan a mantenimiento se deben a mala operación del equipo. Podríamos identificar con una estratificación cuál es el operario que más problemas tiene para operar correctamente el equipo y ayudarlo a mejorar su método de trabajo.
- Tipo de producto o referencia de este. En un cierto proceso de envasado de producto en botellas se presentan un número mayor de averías con cierto tamaño o presentación del producto.

La estratificación nos ayudará a identificar el tipo de producto más crítico, para posteriormente buscar sus causas.

• Zonas del equipo. En determinadas zonas del equipo se pueden encontrar concentrados los problemas Por ejemplo, la ubicación de escapes en un reactor de un cierto producto químico. Al estratificar la ubicación se encontrará que existe una clase de escape que se presenta con mayor frecuencia.

# **7.6 GRAFICOS DE CONTROL Y CORRIDAS**

Un gráfico de control es una carta o diagrama especialmente preparado donde se van anotando los valores sucesivos de la característica de calidad que se está controlando. Los datos se registran durante el funcionamiento del proceso de fabricación y a medida que se obtienen.

El gráfico de .control tiene una **Línea Central** que representa el promedio histórico de la característica que se está controlando y **Límites Superior** *e* **Inferior** que también se calculan con datos históricos.

Por ejemplo, supongamos que se tiene un proceso de fabricación de anillos de pistón para motor de automóvil y a la salida del proceso se toman las piezas y se mide el diámetro. Las mediciones sucesivas del diámetro de los anillos se pueden anotar en una carta.

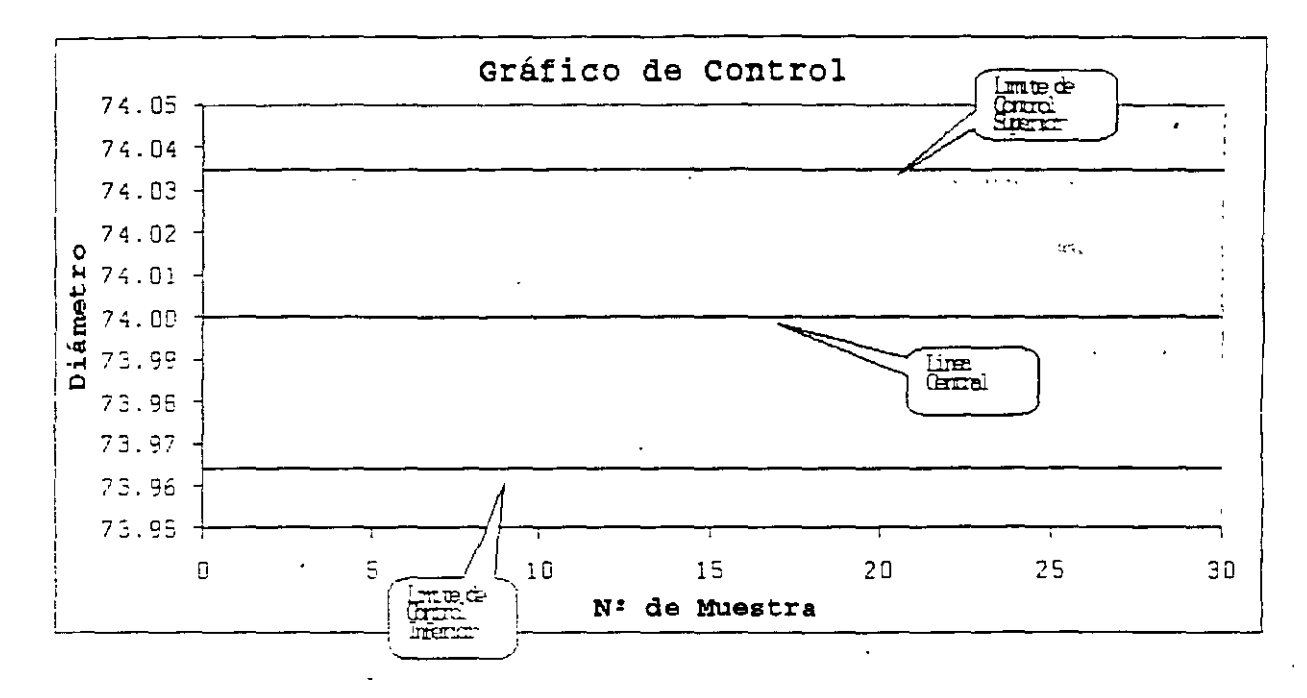

como la siguiente:

Por ejemplo, si las 15 últimas mediciones fueron las siguientes:

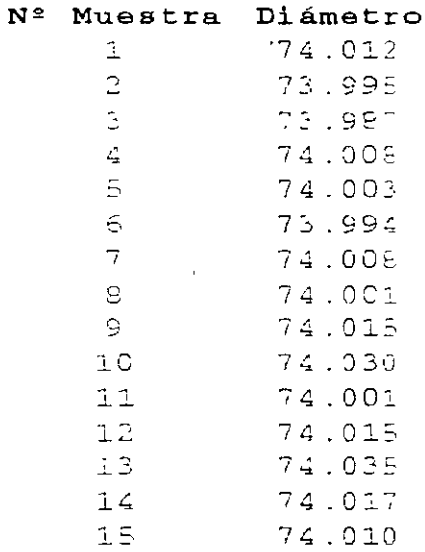

Entonces tendríamos un Gráfico de Control como este:

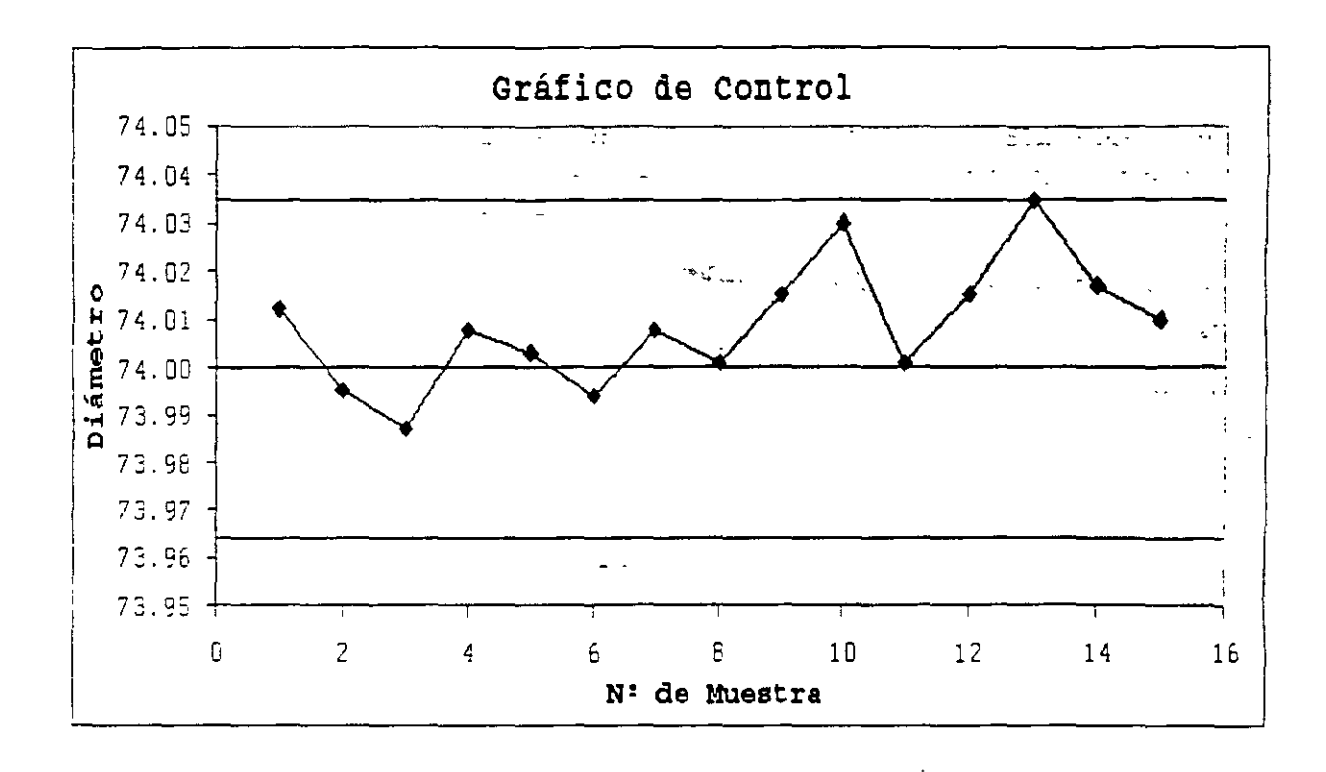

Podemos observar en este gráfico que los valores fluctúan al azar alrededor del valor central (Promedio histórico) y dentro de los límites de control superior e inferior. A medida que se fabrican, se toman muestras de los anillos, se mide el diámetro y el resultado se anota en el gráfico. por ejemplo. cada media hora.

Pero ¿Qué ocurre cuando un punto se va fuera de los límites? Eso es lo que ocurre con el último valor en el siguiente gráfico:

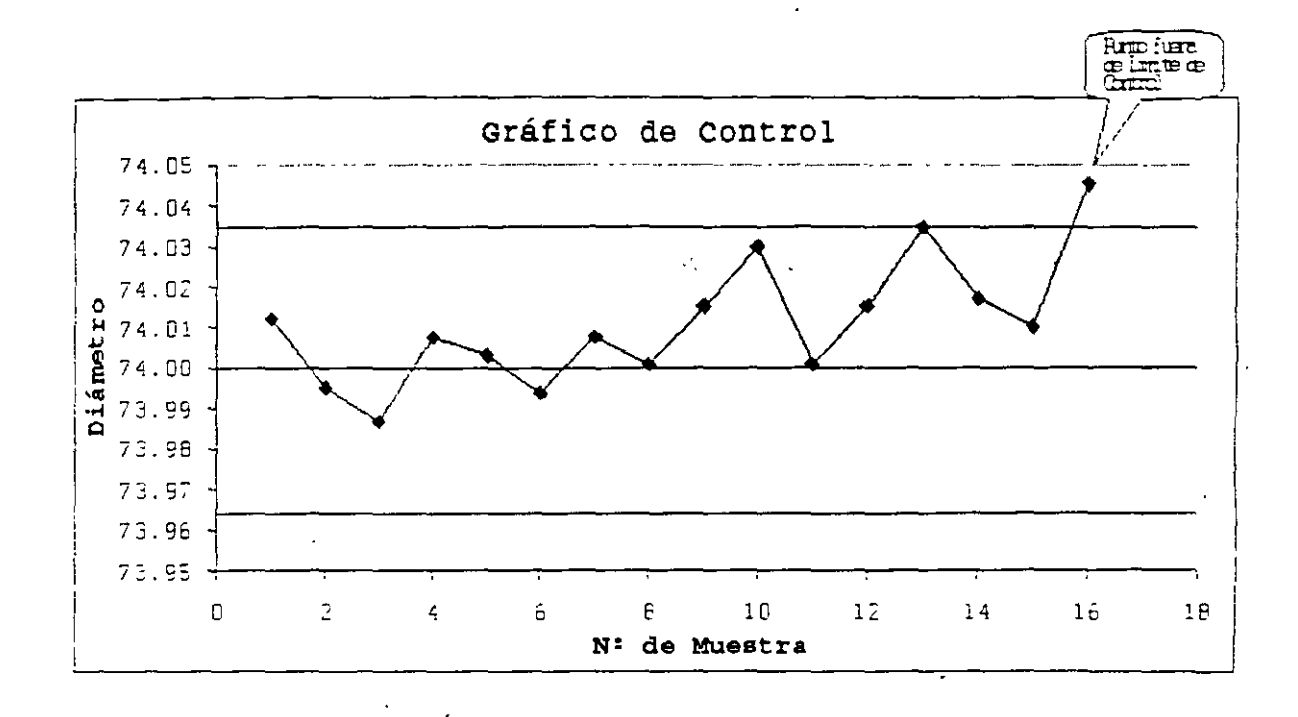

Esa circunstancia puede ser un indicio de que algo anda mal en el proceso. Entonces, es necesario investigar para encontrar el problema (Causa Asignable) y corregirla. Si no se hace esto el proceso estará funcionando a un nivel de calidad menor que originalmente.

Existen diferentes tipos de Gráficos de Control: Gráficos X-R, Gráficos C. Gráficos np. Gráficos Cusum. y otros. Cuando se mide una característica de calidad que es una variable continua se utilizan en general los Gráficos X-R Estos en realidad son dos gráficos que se utilizan juntos, el de **X** (promedio del subgrupo) y el de **R** (rango del subgrupo). En este caso se toman muestras de varias piezas, por ejemplo 5 y esto es un subgrupo. En cada subgrupo se calcula el promedio **X** y el rango **R** (Diferencia entre el máximo y el mínimo).

A continuación podemos observar un típico gráfico de X:

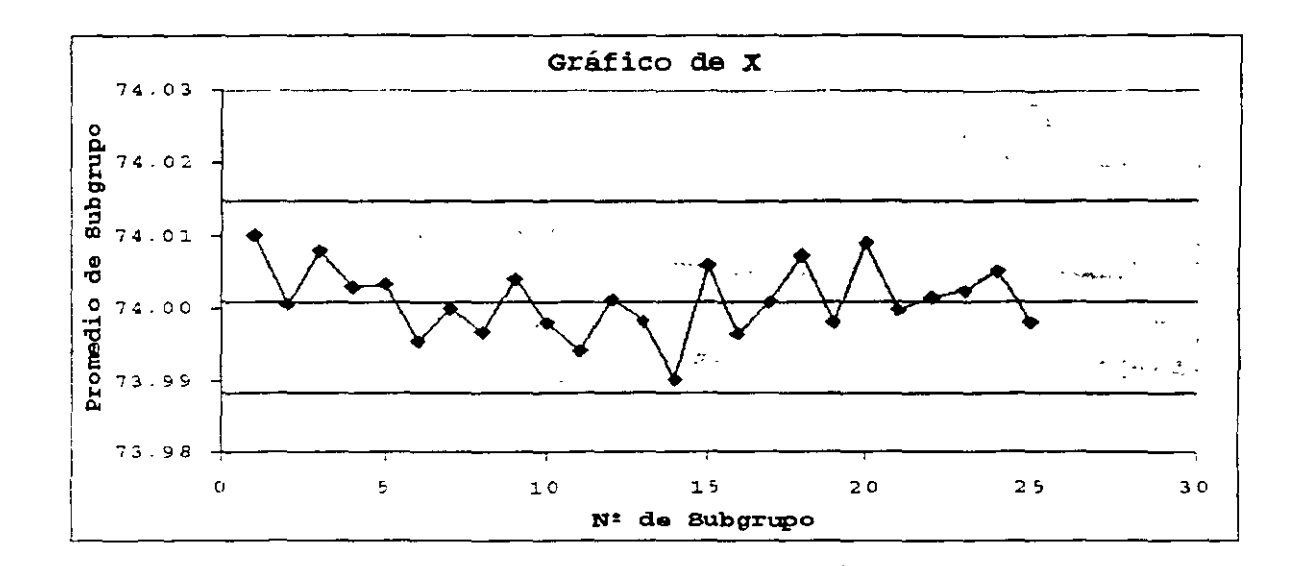

Y lo que sigue es un gráfico de R:

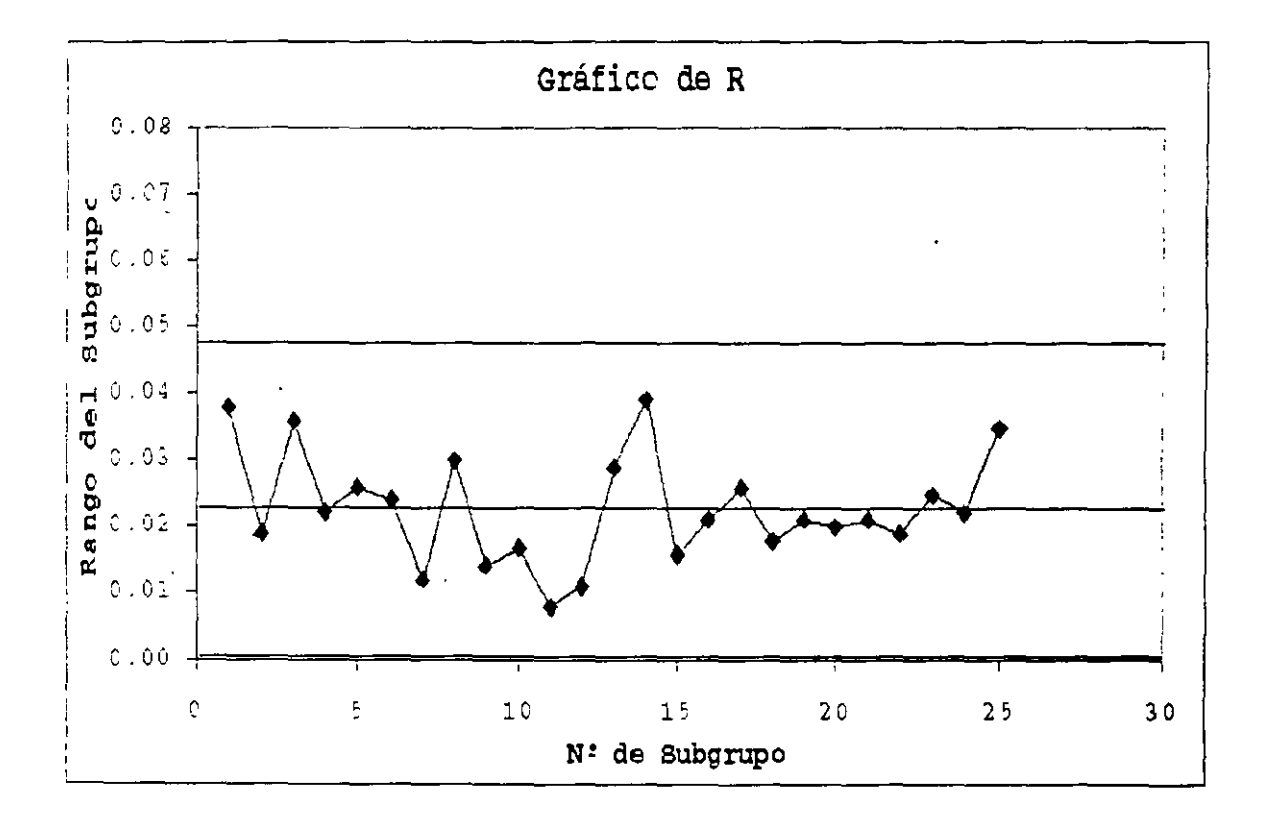

El gráfico de X permite controlar la variabilidad entre los sucesivos subgrupos y el de R permite controlar la variabilidad dentro de cada subgrupo.

Lo que se debe esperar de un gráfico de control es una distribución de puntos aleatoria de la línea central (patrón no aleatorio o natural).

El objetivo principal de un gráfico de control es determinar cuando un proceso está fuera de control cuando un punto se sale fuera de los límites. A esta regla se le suele añadir alguna que aumenta la sensibilidad del gráfico en la identificación de señales de la evolución del proceso no sigue un patrón natural. Para definir estas reglas entre los límites de control se añaden líneas de aviso equiespaciadas, a distancia de una desviación típica.

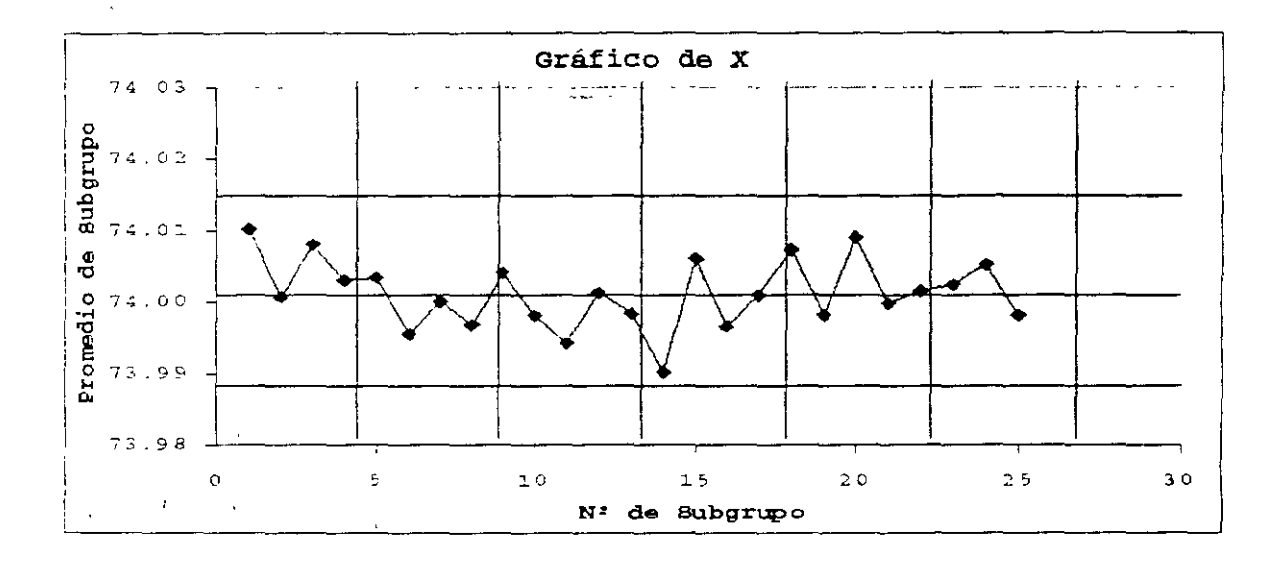

### Anomalías en las gráficas de control

Se considera que existen anomalías en las gráficas de control cuando:

1. Existen puntos fuera de los límites de control.

2. Existen 7 puntos consecutivos a un mismo lado de la línea central.

3. Existen 7 puntos consecutivos ascendiendo o descendiendo.

4. Existen 7 puntos consecutivos alternando ascensos y descensos

5. Existen 2 de 3 puntos consecutivos demasiado cerca de uno de los limites de control (inferior o superior)

69

- 6. Cuando el 75% de los datos se encuentra alrededor del límite central de control.
- 7. Cuando uno de los puntos se encuentra extremadamente cerca
- 8. Si los límites superior e inferior del proceso se encuentran dentro del rango establecido por los límites de las especificaciones. significa que el proceso analizado es satisfactorio.

## GRAFICO X-R

gráfico X-R nos ayuda a conocer si nuestro proceso se encuentra dentro de las especificaciones. La medición de las variables y de los rangos de estas nos indican si nuestro proceso es constante o no. Si hay una gran variación en nuestros valores significa que el proceso esta fuera de control o en otras palabras que existen variables asignables o atribuibles que están ocasionando una variación.

### Proceso de Implantación del Gráfico X - R

1. Definir característica de calidad (Variable). Selección de la característica que se deba controlar: longitud, área, dureza, etc.

2. Controlar condiciones de proceso. Eliminar todas las variables asignables o atribuibles.

3. Toma de muestras y tamaño de muestra. Tomar K muestras, deben ser más de 25 muestras (K>= 25), el tamaño de muestra es el número de piezas que se van a tomar en cada muestra (n). El tamaño más efectivo que se ha determinado en diversas aplicaciones industriales ha sido el de 5 unidades; pero puede variar de 2 a 10 unidades. El tamaño de todas las muestras debe ser constante.

Las muestras deben tomarse a intervalos regulares de tiempo, y se van registrando los datos de cada una en el mismo orden en que sean seleccionadas y medidas,

4, Calculó del valor promedio y de la amplitud de la muestra, Cálculo de los promedios X y del rango de las muestras R

$$
x_i = \frac{\sum x_i}{n}
$$

 $\bar{f}_{2} = x_{\rm max} - x_{\rm min}$ 

5, Calculó de X y R

$$
\pi = \frac{\sum x}{k}
$$

$$
\pi = \frac{\sum R}{k}
$$

6, Establecer los límites de control

Límite superior de Control (LSC), Límite Central de Control (LCC) y límite Inferior de Control (LIC)

Límites para la gráfica X

$$
LSC = \pi + A_2E
$$
  

$$
LC = \pi
$$
  

$$
LIC = \pi - A_2E
$$

Límites para la gráfica R

 $LSC = D_R$  $LC = F$ .  $LIC = D_3R$ 

7, Graficar
8. Analizar los datos y modificar los límites en caso de que haya puntos fuera de los límites. Analizar los promedios y las amplitudes de cada muestra con relación a los límites de control. Ajustar los límites eliminando los puntos que se encuentran fuera de los límites y volviendo a calcular estos últimos.

9. Calcular la capacidad del proceso

10. Comparar el proceso con los límites de especificaciones. Analizar los datos para ver si no existe un punto fuera de los límites de control y revisar si existen variables asignables o atribuibles en el proceso.

### **GRAFICO P**

El gráfico P sirve para detectar artículos defectuosos cuando se están analizando variables por atributos, nos proporcionará la fracción o porcentaje de artículos defectuosos en la población que se encuentra bajo estudio.

#### **Los pasos para obtener el gráfico P**

1. Definir la característica de calidad (atributo) que se desea analizar. Olor. sabor. medida específica, etc. Lo tiene o no lo tiene.

2. Controlar las condiciones del proceso. Eliminar las variables asignables o atribuibles del proceso.

3. Tomar un número K de muestras. El tamaño de la muestra debe de ser variable, es decir las muestras no son del mismo tamaño. El número de muestras no debe ser menor a 20, y cada muestra debe tener por lo menos 50 elementos.

4. Tabular resultados de acuerdo a la siguiente tabla:

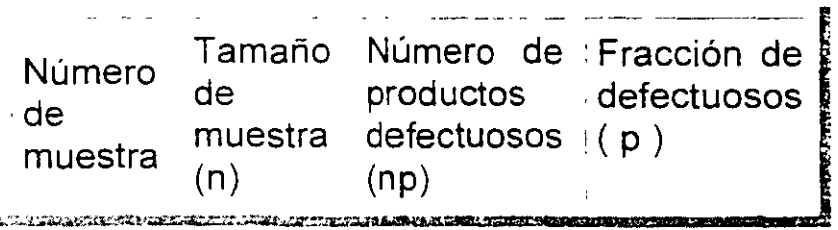

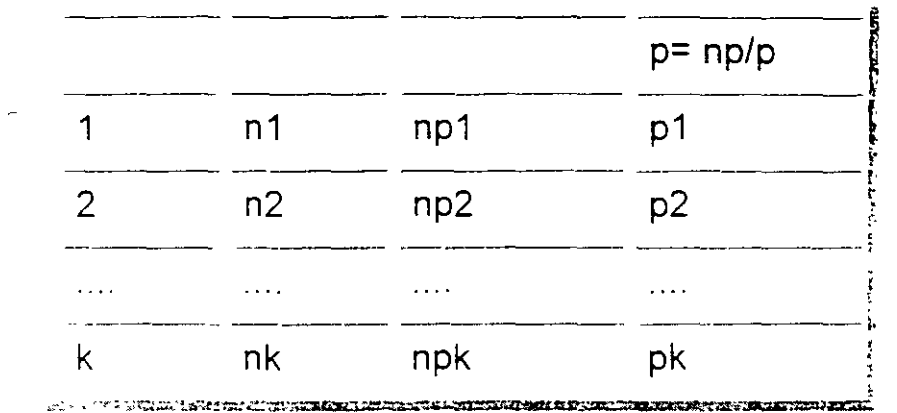

5. Cálculo de *n* .A continuación se calcula la media (promedio) del tamaño de las k muestras.

$$
E = \frac{\sum x}{k}
$$

6. Se genera un rango alrededor de la media de +20%.

a) Si todas las muestras se encuentran dentro de este rango. continuamos con el paso 7

b) Si solamente una de las muestras no se encuentra dentro de este rango. dicha muestra se elimina y se vuelve al paso numero 5

e) Si más de una muestra se encuentra fuera del rango establecido, entonces a partir del paso. 7 todo se hará de manera independiente para cada muestra. ·

7 Cálculo de los valores promedio. Posteriormente se calcula la media (promedio) de la fracción de defectuosos (p).

$$
p = \frac{np_1}{n_1}
$$

8. Cálculo del los límites de control del proceso. El siguiente paso es el cálculo de los límites de control de nuestro proceso.

Dado que se está realizando el análisis de los atributos ( se tiene o no se tiene) se utiliza una distribución binomial para calcular los límites de control. Los cuales están dados por:

Límite superior de Control (LSC), Límite Central de Control (LCC) y límite Inferior de Control (LIC)

$$
LSC = p + 3\sqrt{\frac{p(1-p)}{n}}
$$

$$
LC = p
$$

$$
LIC = p - 3\sqrt{\frac{p(1-p)}{n}}
$$

### GRAFICO NP

El gráfico np sirve para detectar la fracción de artículos defectuosos cuando se están analizando variables por atributos, nos proporcionará la fracción o porcentaje de artículos defectuosos en la población que se encuentra bajo estudio.

### Los pasos para obtener el gráfico np

1. Definir la característica de calidad (atributo) que se desea analizar.

2. Controlar las condiciones del proceso. Eliminar todas las variables asignables o atribuibles del proceso.

3. Tomar un número K de muestras. Las muestras deben de ser de tamaño constante. es decir todas las muestras son del mismo tamaño. El número de muestras no debe ser menor a 20, y cada muestra debe tener por lo menos 50 elementos.

4. Tabular resultados de acuerdo a la siguiente tabla

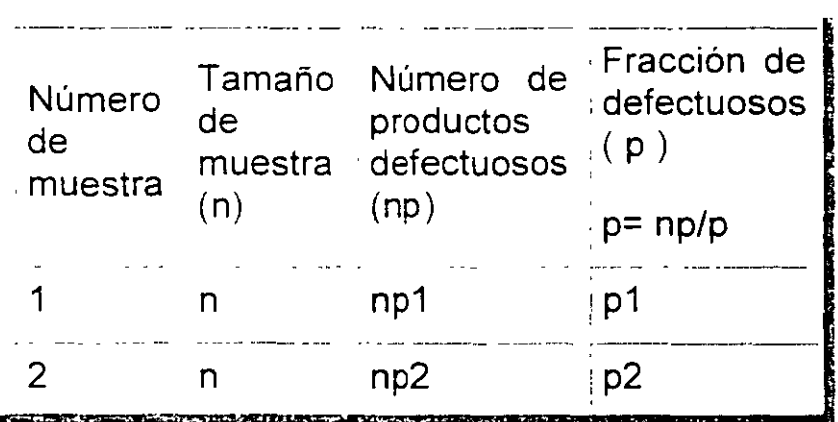

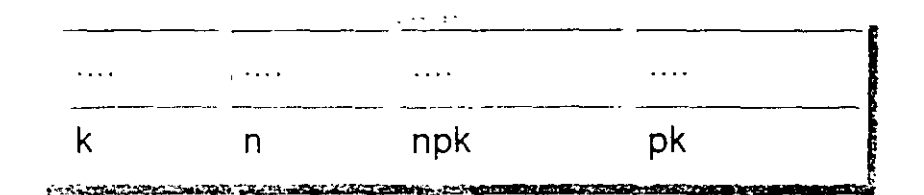

### 5. Cálculo de *rrp*

Posteriormente se calcula la media (promedio) del número de artículos defectuosos de todas las muestras.

$$
np = \frac{\sum nP}{k_{\star}}
$$

6. Cálculo de los Límites de Control del Proceso.

Dado que se está realizando el análisis de los atributos ( se tiene o no se tiene) se utiliza una distribución binomial para calcular los límites de control. Los cuales están dados por:

Límite supenor de Control (LSC) Límite Central de Control (LCC) y límite Inferior de Control (LIC)

 $LSC = \pi p + \frac{1}{2} \sqrt{\pi p (1-p)}$ *!..C* = *np LIC* =  $n\bar{p}$  - 3, $\sqrt{np(i-p)}$ 

9. Graficar. A continuación se realiza la gráfica. en la cual se marcan los límites de control y en relación a ellos se grafica el número de defectuosos de cada una de las muestras.

10. Comparar el proceso con los límites de especificaciones. Observar el comportamiento del proceso de acuerdo con la gráfica y sacar conclusiones.

9. Graficar. A continuación se realiza la gráfica, en la cual se marcan los limites de control y en relación a ellos se grafica el número de defectuosos de cada una de las muestras.

10. Comparar el proceso con los límites de especificaciones. Observar el comportamiento del proceso de acuerdo con la gráfica y sacar conclusiones.

# **8. 1 DIAGRAMA DE AFINIDAD**

Los pasos a seguir para producir un diagrama de afinidad son:

- 1. Definir el tema o problema a tratar.
- 2. Recoger los datos verbales. Es posible que estos datos ya estén disponibles al haber sido registrados previamente. Si no es así las ideas serán generadas mediante el uso de la tormenta de ideas. En cualquier caso, los datos se deben plasmar en tarjetas o notas adhesivas, teniendo en cuenta lo s1guiente:
	- a) Deben recogerse de la manera más precisa posible.
	- b) Se tenderá a que las expresiones contengan, al menos, un verbo y un sustantivo.
	- e) Deben escribirse con claridad
- 3. Desplegar las tarjetas de datos. Fijándolas a un tablero, pizarrón o cualquier superficie. En princ1pio se colocarán aleatoriamente.

Ejemplo: ¿Cómo pueden colaborar los departamentos en las distintas acciones programadas para la formación de los empleados?

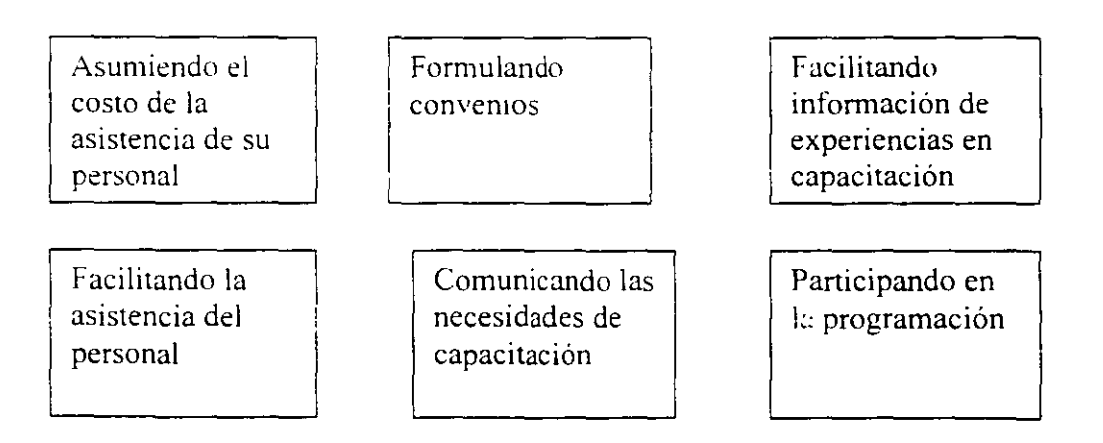

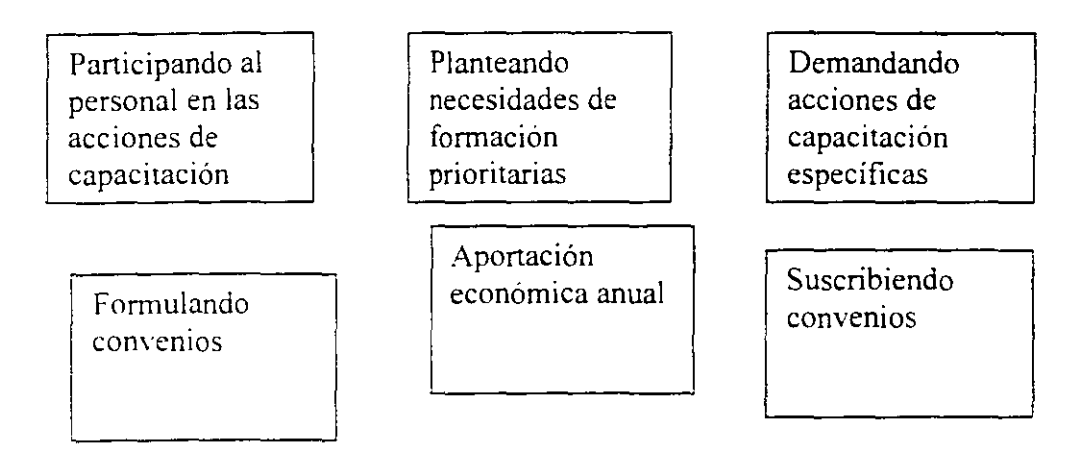

- 4 Clasificar las ideas. Agrupándolas en función de la relación que tienen unas con otras. Este proceso puede llevarse del siguiente modo:
	- a) Comenzar detectando tarjetas, cuyas ideas estén relacionadas entre sí, y situarlas juntas en un extremo del p1zarrón
	- b) Buscar otras tarjetas que estén relacionadas entre sí o con la agrupación ya conformada\_
	- e) Repetir el proceso hasta que todas las tarjetas hayan sido agrupadas.
	- d) Las tarjetas que no encajen en ningún grupo pueden quedarse solas, o ser reunidas en un grupo propio.

Lo más adecuado es que, en esta fase. los miembros del equipo actúen en 'silencio. moviendo y agrupando las tarjetas según su propio criterio. De esta manera se evitan discusiones, al tiempo que se estimula un pensamiento original. Evidentemente, el desacuerdo es probable ya que se ha de actuar con rapidez y según un criterio individual. De esta manera, puede darse el caso de que una tarjeta cambie de lugar en varias ocasiones. En caso de no alcanzarse el consenso, pueden hacerse duplicados de las tarjetas de manera que las ideas aparezcan en más de un grupo.

5. Crear las tarjetas de afinidad., o encabezamiento. El encabezamiento es una idea que refleja la relación esencial que define una agrupación de ideas. Esta idea principal es escrita en

Į.

otra tarjeta, con términos claros y precisos, de modo que pueda ser comprendida por cualquiera, aunque no pertenezca al equipo de trabajo. Dicha tarjeta será colocada encima del grupo de datos a que se refiere. El siguiente ejemplo muestra las tarjetas ya ordenadas y con sus correspondientes encabezados. A su ves los encabezamientos podrán ser agrupados bajo otros de un nivel superior (superencabezamientos) que recojan las relaciones existentes entre ellas.

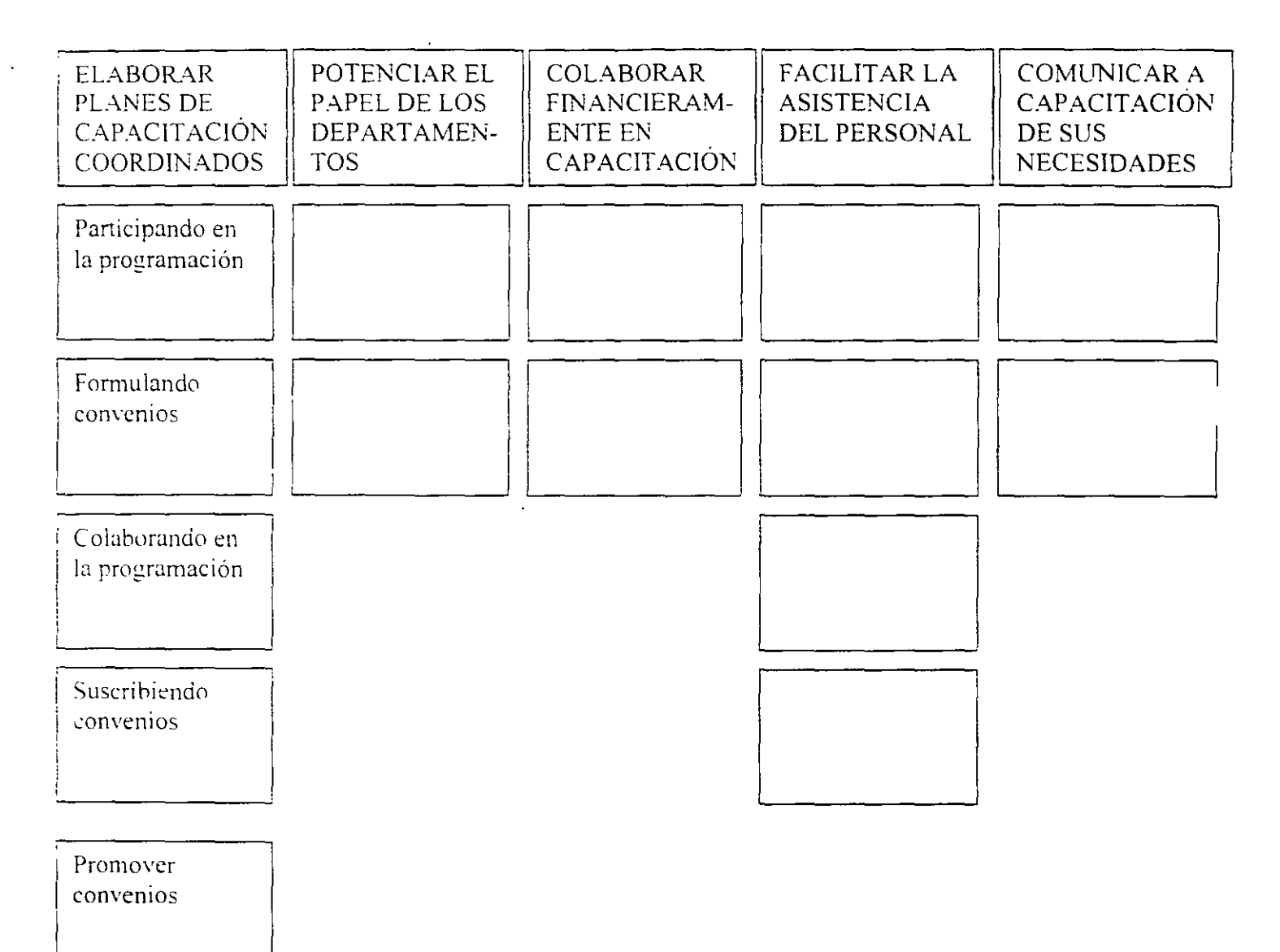

6. Dibujar el diagrama de afinidad. Para ello, se escribe la formulación del problema en a parte superior del diagrama.

Posteriormente, se situarán los encabezamientos sobre sus respectivos grupos de ideas.

7. Para finalizar se discutirán y clarificarán las ideas, las agrupaciones de éstas y los encabezamientos.

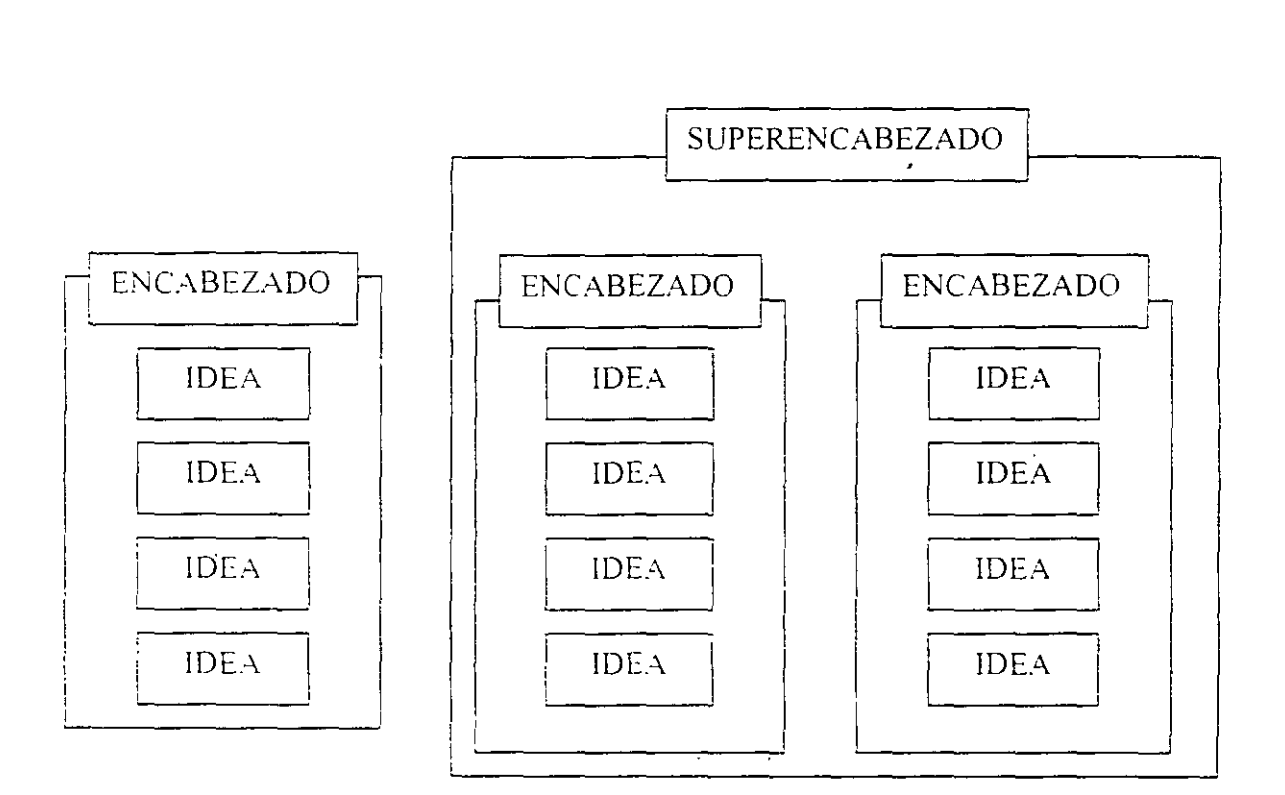

# ' 8.2 **DIAGRAMA DE ARBOL**

El Diagrama de Árbol. o sistemático. es una técnica que permite obtener una visión de conjunto de los medios necesarios para alcanzar una meta o resolver un problema.

Partiendo de una información general, como la meta a alcanzar, se incrementa gradualmente el grado de detalle sobre los medios necesarios para su consecución. Este mayor detalle se representa mediante una estructura en la que se comienza con una meta general (el "tronco") y se continúa con la identificación de niveles de acción más precisos (las sucesivas "ramas"). Las ramas del primer nivel constituyen medios para alcanzar la meta pero, a su vez, estos medios también son metas, objetivos intermedios, que se alcanzarán gracias a los medios de las ramas del nivel siguiente. Así repetidamente hasta llegar a un grado de concreción suficiente sobre los medios a emplear.

UTILIDADES:

- Descomponer cualquier meta general, de modo gráfico, en fases u objetivos concretos.
	- Determinar acciones detalladas para alcanzar un objetivo.

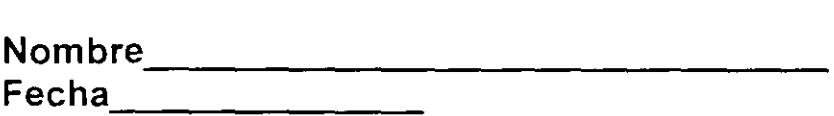

#### **Diagrama de árbol**

 $\Gamma$  Escribe los detalles en las ramas.

DECFJ-UNAM

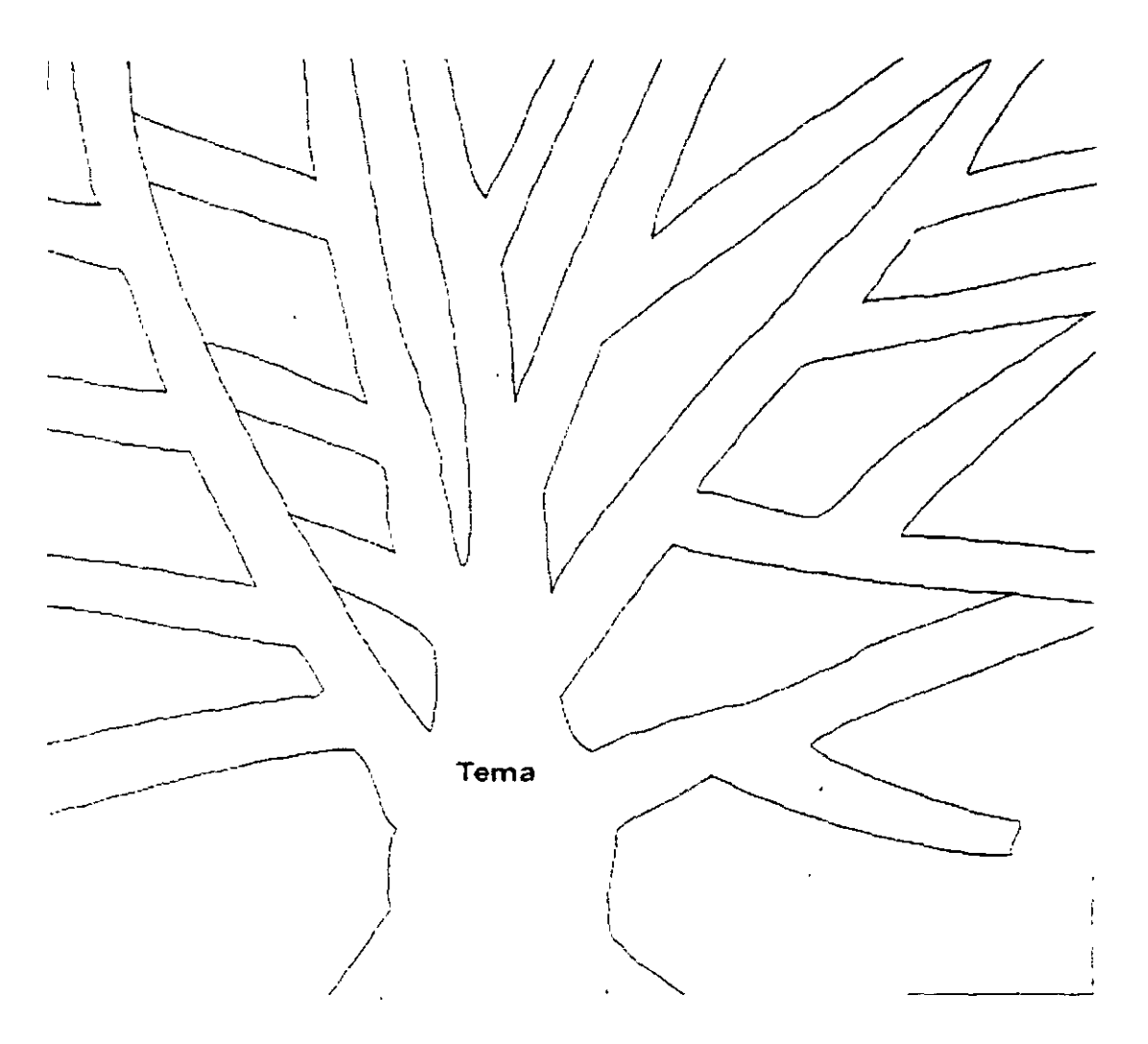

¿Qué actividades deben realizarse con el fin de tratar dichos temas clave? . ¿En qué orden deben realizarse estas actividades? . ¿Cuáles son los factores que contribuyen a la existencia de un problema clave?

El Diagrama de Árbol (DAR) es una herramienta apropiada para contestar a estas preguntas. En la contestación a las dos primeras aprovecharemos la faceta consistente en su capacidad de generación y /o planificación de actividades. mientras que en la contestación a la tercera se utilizará como herramienta de análisis de causa/ efecto. En ambas utilizaciones, el· diagrama de árbol se ocupa en trasladar el proceso desde su nivel más amplio y general hasta los niveles de detalle que sean necesarios en el análisis.

El DAR es un método utilizado para representar el conjunto completo de actividades que son necesarias realizar con el fin de alcanzar un objetivo denominado pnncipal y los objetivos secundarios relacionados con éste. En un contexto general, describe los "métodos" necesarios para conseguir "un objetivo".

Una de las ventajas de la utilización de esta herramienta es que fuerza al usuario de la misma a analizar las cadenas lógicas existentes entre todas las actividades relacionaaas, evitando de esta forma la tendencia existente a "saltar" de los objetivos generales a los detalles. sin analizar de forma adecuada los pasos intermedios, por lo general Importantísimos a la hora de alcanzar con éxito el objetivo. También permite descubrir la existencia de, "lagunas" o "solapes" en la cadena lógica y/ o en la planificación.

1 °) Traducir necesidades definidas inadecuadamente (malo incompletas) en características operativas. Por ejemplo. un DAR sería útil a la hora de traducir el deseo de adquirir un programa de proceso de textos "sencillo de utilizar' en cada una de las características de la aplicación informática que contribuirían a la consecución de este objetivo.

2°) Explorar todas las causas posibles de un problema. Por ejemplo. descubrir los motivos por los que una línea de productos ha perdido cuota de mercado. Esta aplicación del DAR es muy similar a la del Diagrama de Causa y Efecto

3°) Identificar la actividades iniciales a realizar a nivel departamental en la consecución de un objetivo global de empresa. Por ejemplo, actividades iniciales en el lanzamiento de un programa de Calidad Total.

El DAR es una herramienta muy útil cuando el asunto en cuestión tiene la suficiente complejidad para justificar su utilización y se dispone del tiempo necesario para su solución. En un caso de parada de una línea de fabricación a causa de un problema en uno de los componentes que se están integrando. el DAR será útil en el análisis cuyo fin sea prevenir la ocurrencia de dicho problema en el futuro. Sin embargo no será de utilidad en la toma de decisión relacionada con la actuación respecto a la parada actual.

### **CONSTRUCCIÓN DEL DAR:**

### **1. Acordar entre los miembros del equipo la definición del asunto, problema u objetivo a abordar**

Esta definición debe ser clara, sencilla y concisa. pudiendo ser el resultado o no de un Diagrama de Interrelación o de un Diagrama de Afin1dad.

Es necesario abundar en la idea de que el DAR es una herramienta cuya eficacia a la hora de determinar las cadenas lógicas y secuencia les entre actividades y objetivos es directamente proporcional a la claridad con que el asunto a tratar se haya especificado.

#### **2. Generar todas las actividades, métodos o causas posibles relaciona- das con el tema a tratar**

Puede realizarse de distintas formas. siendo por lo general las más utilizadas las siguientes:

a) A partir de las mismas tarjetas utilizadas en la construcción del Diagrama de Afinidad o del Diagrama de Relaciones.

b) Realización de una Tormenta de Ideas respecto a las actividades, métodos o causas posibles relacionadas con el tema a tratar. En la tormenta de Ideas las preguntas a responder deben ser:

¿Qué debe suceder/ ex1stir para conseguir el objetivo X?

¿Qué ha sucedido/ existe que causa el efecto X?

Trasladar a tarjetas individuales las ideas registradas durante la tormenta de ideas.

**3. Valorar todas las ideas y etiquetarlas con un código:** (Opcional) Puede utilizarse cualquier código predeterminado, siendo uno de los posibles el siguiente·

Posible de realizar

Se desconoce si es posible de realizar.

Información incompleta- .Imposible de realizar.

A la hora de codificar las ideas es útil tener en cuenta lo siguiente:

1° Las ideas que parecen imposibles en una primera aproximación, muchas veces son mejoradas y pueden ser tenidas en cuenta,

2° La codificación "Imposible de realizar" significa literalmente eso. Nunca debe confundirse con "nunca lo hemos realizado antes",

3<sup>c</sup> Las ideas innovadoras que suelen ser consideradas como imposibles de realizar suelen dar resultados sorprendentes cuando se llevan a cabo.

4° No hay que desechar ninguna idea que aparezca durante la fase de valoración. Deben incorporarse al Diagrama siguiendo el procedimiento común para todas las ideas.

Vamos a seguir un ejemplo que sirva para mostrar la construcción de un Diagrama de Árbol. El tema central es la necesidad de una organización de reducir sus costes de calidad.

#### **4. Representar el Diagrama de Árbol**

a) Situar la tarjeta correspondiente al tema/ objetivo principal en un panel vertical o en una mesa en su parte izquierda. También puede registrarse directamente sobre un pizarrón En las instrucciones que se relacionan a continuación. se supone que se están utilizando tarjetas. no obstante. los pasos a dar serían los mismos si se estuviesen representando directamente sobre un pizarrón.

#### EJEMPLO

Disminuir los Costos de Calidad

b) Responda a la pregunta "¿Qué método o actividad es necesario llevar a cabo con el fm de alcanzar este objetivo?" .

Encuentre ideas entre las que se encuentran registradas en las tarjetas que se encuentran más relacionadas con el objetivo. Es útil en ocasiones pensar en aquellas actividades que están más relacionadas con el objetivo en términos de secuencia o de causa y efecto.

Los jefes de área de la organización deciden que en base a los costos de calidad detectados, existen tres formas generales de disminuir dichos costos.

1° Optimizar el costo asociado a hacer las cosas bien ya la primera, es decir. a actividades relacionadas con planificación de calidad (ingeniería de calidad)

2° Optimizar el costo asociado a comprobar si las cosas realmente se han hecho bien. (Inspección).

3° Disminuir drásticamente el costo asociado a lo que no se ha hecho bien a la primera. Por connotaciones relacionadas con costos asociados a garantías ya pérdida de tmagen, deciden este tercer capítulo dividirlo en dos: Costos de fallo interno (detectado dentro de la organización) y Costos de fallo externo (detectado por los clientes).

e) Sitúe las ideas/ actividades resultado del paso b) inmediatamente a la derecha de la tarjeta del tema principal. como si se tratara de un "árbol genealógico" familiar o un organigrama.

d) Las ideas/ actividades resultado del paso c) pasan ahora a ser el tema principal. Para cada una de ellas se repite la pregunta del paso b) "¿Qué método o actividad es necesario llevar a cabo con el fin de alcanzar este objetivo?". Las tarjeta que todavía no han sido utilizadas se situarán con el mismo criterio a la derecha de éstas, constituyendo la tercera fila del "árbol". Este proceso se hace iterativo hasta agotar todas las tarjetas. En caso de que el contenido de ninguna tarjeta de las existentes responda a una pregunta en particular, debe crearse una nueva tarjeta y se situará en su lugar correspondiente.

e) Revise el DAR completo con el fin de asegurar de que no existen "lagunas" en la cadena secuencial/ lógica. Compruébelo revisando cada paso. comenzando con las actividades básicas situadas en el extremo derecho de la mesa o pizarra. Para cada idea/ actividad responda a la siguiente pregunta: ¿"Si realizamos Y, tendrá como resultado la consecución de esta idea/ actividad X?

# **9. ESTRATEGIAS DE CALIDAD PARA LA SOLUCIÓN DE PROBLEMAS DETECTADOS Y ELCONTROLDELPROCESO**

#### Importancia y valor de una medición adecuada

La medición está reconocida como uno de los elementos fundamentales en cualquier sistema de control de calidad. Las decisiones tomadas durante el desarrollo del producto, el desarrollo de los procesos y después en el control de procesos y producto, depende enormemente de la calidad de los datos recogidos para estos propósitos. La habilidad para tomar decisiones sensatas en cada una de estas importantes áreas · está, por lo tanto, directamente relacionada con:

la disponibilidad de instrumentos de medición adecuados, - la selección apropiada del proceso de medición correcto para cada trabajo. Y

- la correcta operación para cada proceso de medición bajo condiciones controladas.

#### Indicadores de la debilidad de la medición

La experiencia ha revelado un número de situaciones que frecuentemente indican debilidad en la medición. Unos ejemplos de estos indicadores son los siguientes: 1 Frecuentes apariciones de problemas en la calidad atribuidos a causas desconocidas. Esta situación suele indicar que la capacidad de. medida no no es adecuada. 2 Insatisfacción de los supervisores u operadores con la falta de control de los procesos de producción de los que son responsables. 3 Cuando se chequea la capacidad de medir se obtienen respuestas negativas o dudosas.

#### La medición como un proceso

La metrología, como ciencia de la medición, se basa en términos y conceptos que tenemos que definir y comprender para usarlos.

La medición es esencialmente un proceso de producción, el producto son números. Una característica de un proceso de medición es la

varianza, esto es, las medidas repetidas de un producto resultan en números no idénticos. si el instrumento de medida tiene suficiente resolución.

La calidad de la medición resulta afectada por cada uno de los elementos definidos en el proceso de medición: el conocimiento y la destreza del operador. lo completo y claro que sea la forma de operar y el cuidado y mantenimiento de los patrones de medida y el equipo.

Dado que las propias medidas son el resultado de una actividad tecnológica que puede plantearse con un mayor o menor nivel de exigencia. es necesario conocer la calidad de las mismas y adoptar, en cada caso. la calidad metrológica adecuada. Pues bien, el indicador de la calidad de cualquier medida es su **incertidumbre,** de lo que se deduce la necesidad de utilizar procedimientos fiables y representativos para su determinación.

En muchas empresas se elabora un manual de control estadístico de procesos, cuya puesta en práctica garantiza la mejora continua y el aumento de la productividad

Los puntos más importantes de la filosofía de gestión son:

- Compromiso de la alta dirección.
- Mejora del ambiente de trabajo. Participación de los empleados en la mejora continua.
- · Métodos de trabajo en equipo para la solución de problemas y control de procesos con métodos estadísticos.

El CEP evalúa seis aspectos fundamentales:

- Control de calidad de los materiales que forman parte del proceso
- Exactitud. estabilidad y variación del sistema de medición.
- Capacidad de proceso controlada durante un corto periodo de tiempo.
- Controlar el proceso durante un largo periodo de tiempo.
- Revisión del proceso para asegurar que las técnicas de control funcionan correctamente.
- Planes para asegurar la mejora continua. ,

Como punto de partida de este sistema se encuentra la recogida de datos. En este apartado es importante tener en cuenta:

• El propósito y objeto del dato a extraer deben estar claros.

El historial del dato debe estar claramente definido, incluyendo:

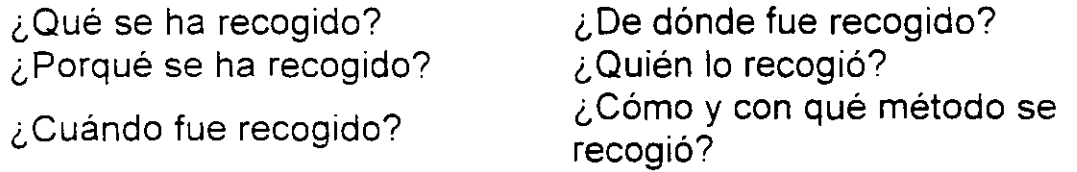

- Recoger datos que relacionen los resultados con los factores de influencia.
- Recoger datos de forma imparcial. No recoger solamente los datos que sean de adquisición fácil o conveniente.

Normalmente. cuando se analiza toda la producción (población de N unidades) no se inspecciona el 100% sino que se realiza un muestreo (n unidades) que debe ser fiable, imparcial, preciso, rápido y económico. Se ha de tener en cuenta, cuando se analizan los resultados y se sacan conclusiones. que existe un error de muestreo (n<N). además de un error de medición.

# 10. IMPLANTACIÓN, SEGUIMIENTO **CONTROL ESTADÍSTICO DE LA CALIDAD Y LA MEJORA CONTINUA**

Hay que considerar el desarrollo que sigue el proceso en sus etapas de madurez:

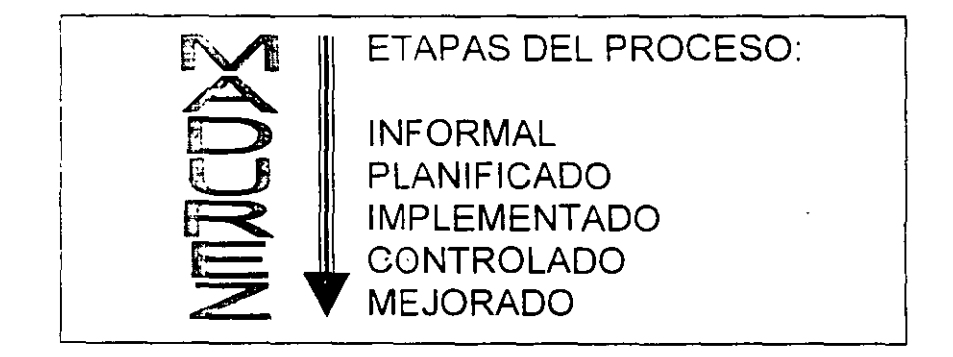

Se pretende estabilizar o normalizar el proceso

El proceso puede reportar resultados combinando estrategias y mejorándolo continuamente

**Beneficios** 

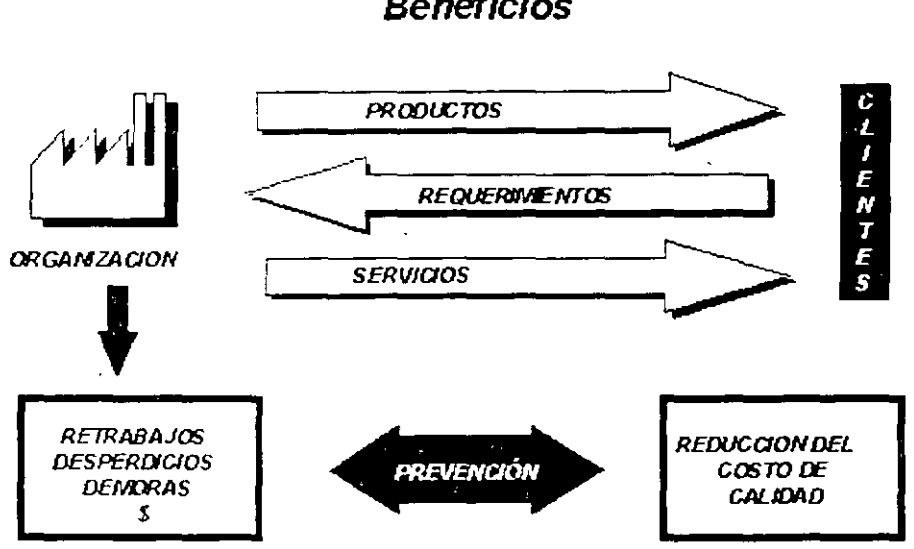

Planifique (seleccione área de actuación)

- ¿Qué proceso desea mejorar?
- Defina 2 ó 3 medidas de rendimiento de calidad.
- Recoja datos que le ayuden a comprender el proceso.
- Analice los datos para identificar los problemas más significativos y sus causas reales.
- Defina un plan detallado de acción correctiva.

#### Realice (cambie el proceso)

- Ponga en práctica el plan que ha desarrollado.
- Enseñe y mantenga informado al personal.
- Registre/documente todas las acciones.

### Compruebe (determine los efectos de los cambios)

• Pasado el período de tiempo predefinido, use las medidas de rendimiento para analizar los nuevos datos.

- Si no hay mejora, ¿por qué?
- Si hay mejora. continúe en la fase siguiente.

#### Actúe (estandarice el nuevo proceso)

## ASEGURAR EL ÉXITO DE UNA DECISIÓN

El directivo reemplaza el "¿Qué hago ahora?" por otras preguntas:

- '·¿Cuál es el plan?"
- '·¿Qué puedo hacer para llevarlo a la práctica?"
- "¿Qué pasaria en el caso de que no funcionara?"
- '·¿Cómo sabré SI esta funcionando o no?

#### Los cuatro pasos básicos

El análisis del plan es una técnica, y una forma de pensar, que le permitirá prepararse tanto para afrontar los problemas como para aprovechar las oportunidades. Le ayudará a hacer las cosas con mayor rapidez, menor tensión y menos dolores de cabeza

- Formular el ob¡etivo del plan
- Identificar los problemas/oportunidades
- Desarrollar acciones preventivas/facilitadoras
- Crear alternativas/alarmas

#### Identificar los problemas y oportunidades

Muchas oportunidades se pierden porque nosotros no estamos preparados para aprovecharlas.

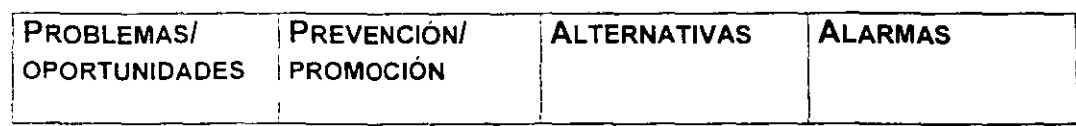

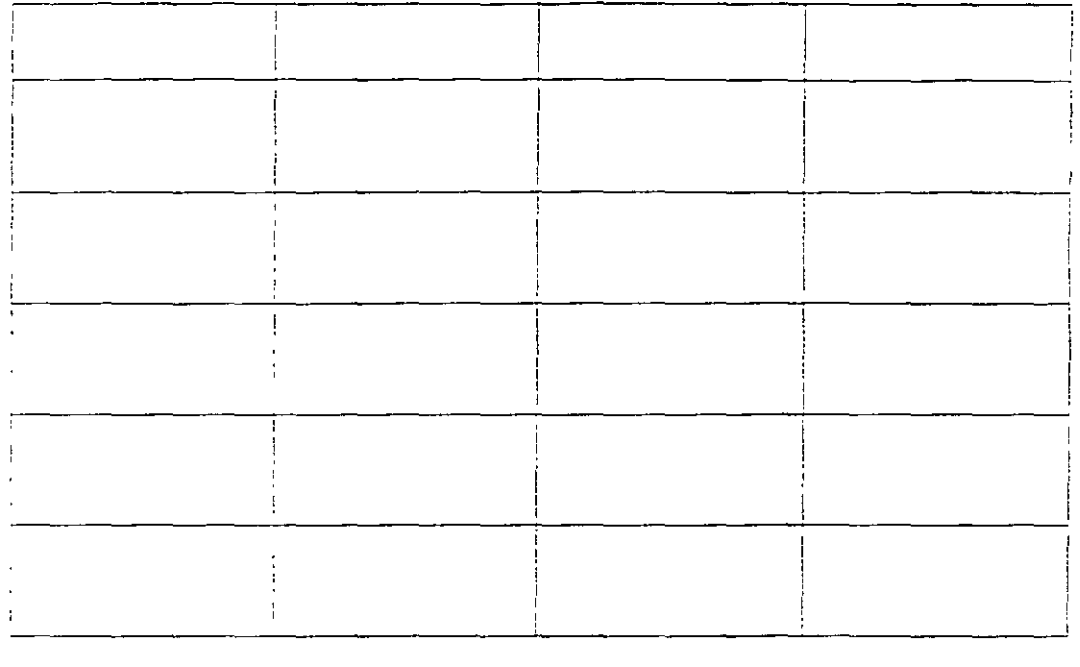

En el mejor de los casos, el análisis del plan funciona como un radar que señala los problemas según se aproximan, a tiempo para aminorar las repercusiones, por medio de instrumentos básicos de prevención y soporte. Una vez más. las simples preguntas que hay que formular:

- "¿Cuál es el plan?"
- .. ¿Qué puedo hacer para llevarlo a la práctica?"
- "¿Qué pasaria en el caso de que no funcionara?"
- "¿Cómo sabré si está funcionando?"

El responder estas preguntas por adelantado lleva poco tiempo. Pero a largo plazo hace que las cosas vayan me¡or, con menos tensión y menos dolores de cabeza para todos. Emplee este sistema de forma regular y será el mejor de los líderes. Se lo prometido, todo el mundo querrá que forme parte de su equipo.

En el cuadro siguiente se explican los cuatro estilos básicos de toma de decis1ones

#### **¿Para qué establecer metas?**

#### **Metas:**

 $\lambda$ 

- Establecen DIRECCION para las actividades actuales.
- Identifican los resultados ESPERADOS.
- Mejoran el. TRABAJO DE EQUIPO a través de un sentimiento común de PROPÓSITO
- Elevan los niveles de desempeño. estableciendo OBJETIVOS que deben ser alcanzados.

Las metas le dan la motivación y dirección necesarias para crecer y tener éxito en las áreas Importantes en la mayoría de los negocios. Por ejemplo·

- Si su compañia o usted nunca establecen metas de dirección. ¿cómo sabe hacia dónde va su organización?
- Si no existen metas de avance, ¿cómo sabe la organización dónde se encuentra?

y

• Si no hay metas para lograr, ¿cómo sabe la organización cuándo llegó?

#### Un proceso de cuatro tareas

- Tarea 1 Identificar oportunidades para establecer metas.
- Tarea 2· Escnbir las declaraciones de las metas.
- Tarea 3 Desarrollar las metas.
- Tarea 4: Formular planes de acción

# . **BIBLIOGRAFIA**

1) COMO ADMINISTRAR CON EL MÉTODO DEMING MARY WALTON EDITORIAL NORMA

2) TOMA DE DECISIONES EN LA GERENCIA GEORGE P. HUBER EDITORIAL TRILLAS

3) LA ERA DEL CONSUMIDOR FUNDAMENTOS DEL PROCESO DE MEJORA CONTINUA HECTOR DOMINGUEZ ORGANIZACIÓN DEL CAMBIO

4) EL CONTROL TOTAL DE LACALIDAD EDUARDO GOMEZ ZAAVEDRA EDITORIAL LEGIS

5) EXCELENCIA LA NUEVA COMPETENCIA MIGUEL A. CORNEJO EDITORIAL GRAO

6) GUIA DE BOLSILLO PARA EL MEJORAMIENTO CONTINUO MEMORY JOGGER

7) EXCELENCIA PARA LOGRAR LA PRODUCTIVIDAD MIGUEL A. CORNEJO EDITORIAL GRAO ·

8) CIRCULOS DE CALIDAD HERMELINDA CASUGA DE LLAMAZAKY EDITORIAL GRAO

9) LAS TECNICAS PARA LA TOMA DE DECISIONES EN EQUIPO. P KEITH KELLY EDITORIAL GARNICA

10) PREVENCION DE ERRORES EN PROCESOS MICHAEL R. BEAUREGARD EDITORIAL PANORAMA

11) MÉXICO ADDISON-WESLEY IBEROAMERICANA PÁG 17 PORTILLO.C.E. (1994). ESTADÍSTICA, PRIMER CURSO.(1A IMP.), MÉXICO: MCGRAW-HILL PÁG. 40

12) LIZARRAGA.I.M. (1993). ESTADÍSTICA, ( 1A. IMP).MÉXICO MCGRAW-HILL PAG 29

13) BIBLIOGRAFÍA RICHARD l. LEVIN - DAVID S. RUBIN, ESTADÍSTICA PARA ADMINISTRADORES, ED. PRENTICE HALL. SEXTA ED. 1996